**Негосударственное аккредитованное некоммерческое частное**  ФИО: Агабекян Раиса Левоновна Дата подписания: 07.06.2024 12:2**0 бразовательное учрежд<mark>ение высшего образования</mark>** <sup>уникальный программный адемия маркетинга и социально-информационных технологий –</sup> 4237c7ccb9b9e111bbaf1f4fcda9201d015c4dbaa123ff774747307b9b9fbcbe<br>**ИМСИТ» (г. Краснодар)** Информация о владельце: Должность: ректор

# **Институт информационных технологий и инноваций**

# **Кафедра математики и вычислительной техники**

Рассмотрено и одобрено на заседании кафедры математики и вычислительной техники Академии ИМСИТ, протокол №5 от 11 декабря 2023 года, зав. кафедрой МиВТ, доцент Н.П. Исикова

Документ подписан простой электронной подписью

УТВЕРЖДАЮ Проректор по учебной работе, доцент Н.И. Севрюгина 25 декабря 2023 г.

# **Б2.О.01(У) УЧЕБНАЯ ПРАКТИКА: ОЗНАКОМИТЕЛЬНАЯ ПРАКТИКА**

# **Рабочая программа для обучающихся направления 38.03.05 Бизнес-информатика направленность (профиль) образовательной программы «Разработка и управление информационными системами»**

Квалификация (степень) выпускника «Бакалавр»

Краснодар2023

Программа учебной практики для обучающихся направления 38.03.05 Бизнесинформатика/ сост. кандидат технических наук Сорокина В.В. – Краснодар, ИМСИТ, 2023.

Программа составлена с учетом Федерального государственного образовательного стандарта высшего профессионального образования по направлению подготовки 38.03.05 Бизнес-информатика, утвержденного приказом Министерства образования и науки Российской Федерации № 838 от 29.07.2020

Программа содержит методические указания по учебной (ознакомительной) практике для обучающихся направления 38.03.05 Бизнес-информатика.

В ней изложены цели и задачи практики, порядок организации и контроля. Дан перечень компетенций, формируемых в процессе прохождения практики. Приведены необходимые учебные материалы с набором индивидуальных практических заданий.

Программа содержит указания по составлению и оформлению отчета, порядок аттестации по итогам практики.

Составитель, канд. техн. наук В.В. Сорокина

Программа рассмотрена и рекомендована на заседании кафедры Математики и вычислительной техники от 11.12.2023 г., протокол №5

Зав. кафедрой математики и вычислительной техники, канд. экон. наук, доцент Н.П. Исикова

Программа утверждена на заседании Научно-методического совета АкадемииИМСИТ протокол № 4 от 25 декабря 2023 г.

Председатель Научно-методического Совета Академии ИМСИТ, профессор и против Н.Н. Павелко

Согласовано: Проректор по учебной работе, доцент Н.И. Севрюгина

Проректор по качеству образования, профессор К.В. Писаренко

Рецензенты: Суриков А.И., директор ООО «1С-КОНСОЛЬ»

Видовский Л.А., д.т.н., профессор, профессор кафедры информационных систем и программирования КубГТУ

# **СОДЕРЖАНИЕ**

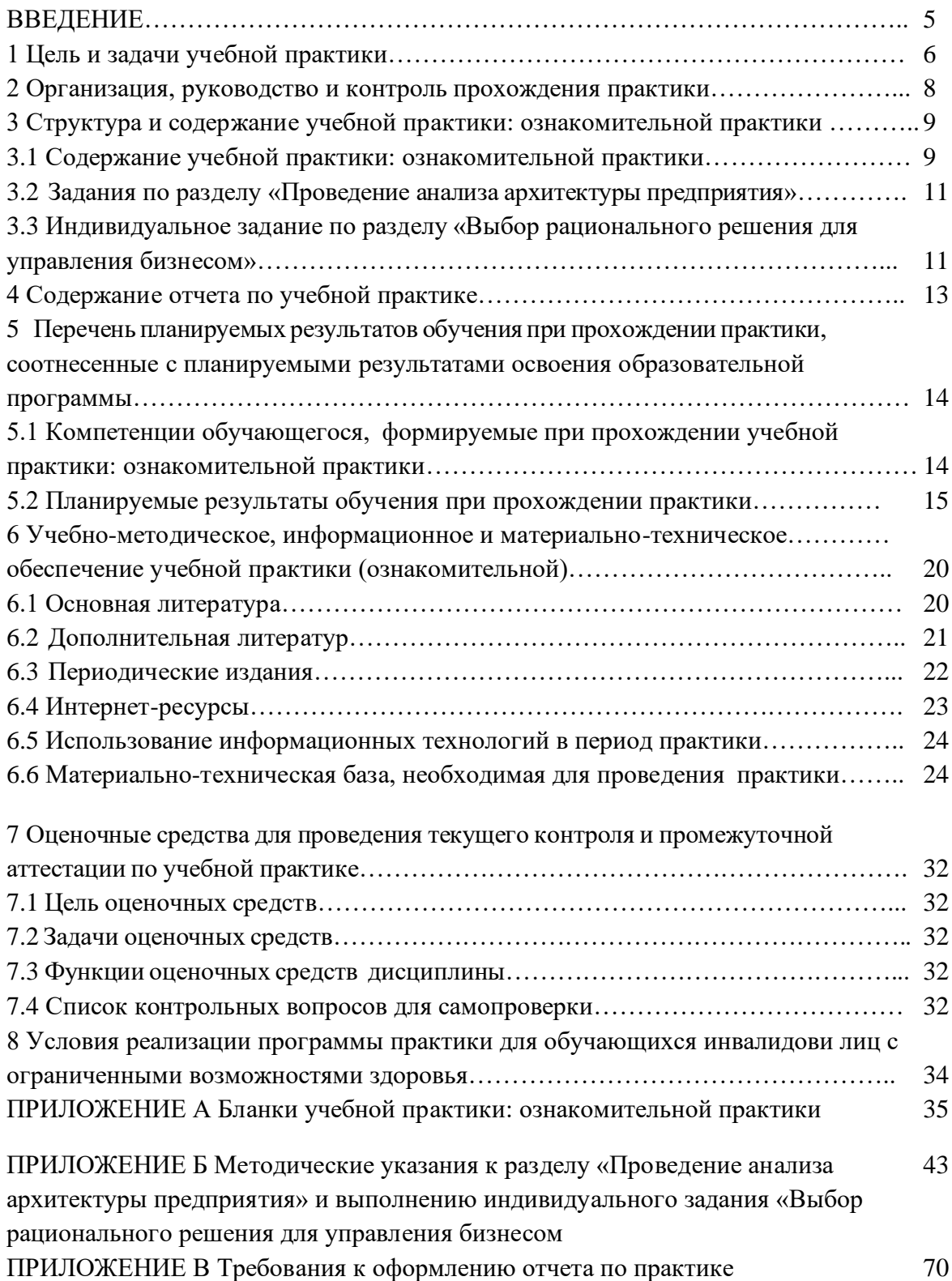

#### **ВВЕДЕНИЕ**

Учебная практика: Ознакомительная практика является частью учебного процесса обучающихся направления подготовки бакалавров 38.03.05 Бизнес-информатика. Целью учебной практики: ознакомительной практики является закрепление и углубление теоретической подготовки обучающихся, приобретение ими первичных профессиональных умений и навыков путем погружения в профессиональную среду.

Указанная практика отражает важную составляющую образовательной стратегии академии (ИМСИТ) – обеспечение неразрывности теоретического обучения и профессиональной практической подготовки будущих бакалавров и предоставляет возможности для формирования и оценивания их универсальных, общепрофессиональных и профессиональных компетенций.

Форма проведения практики стационарная в лабораториях Академии ИМСИТ, продолжительность шесть недель: из них 2/6 недели во втором семестре, 4/6 недели в четвертом семестре. Объем три зачетные единицы (108 часов) во втором семестре и шесть зачетные единицы (216 часов) в четвертом семестре.

Учебная практика: Ознакомительная практика относится к блоку Б2 учебного плана (обязательная часть).

Программа практики разработана на основе Федерального государственного образовательного стандарта высшего образования по направлению подготовки 38.03.05 Бизнес-информатика, утвержденного приказом Министерства образования и науки Российской Федерации (приказ Минобрнауки РФ от 29.07.2020 г. № 838), учебного плана и основной профессиональной образовательной программы.

#### **1 Цель и задачи учебной практики**

Учебная практика: Ознакомительная практика обеспечивает соответствие уровня теоретической подготовки практической направленности в системе обучения и будущей деятельности выпускника.

#### **Цели учебной практики: ознакомительной практики:**

− закрепление, расширение, углубление и систематизация знаний, полученных при изучении обязательных дисциплин базовой части учебного плана;

− подготовка к выполнению самостоятельных и курсовых работ в последующих семестрах;

обеспечение возможности применения студентами теоретических знаний для решения практических задач;

развитие организаторских способностей обучающихся;

− формирование общего представления обучающихся о будущей профессиональной деятельности и развитие интереса к профессии.

**Задачи учебной практики: ознакомительной практики:**

- приобретение умений и навыков на основе знаний, полученных в процессе теоретического обучения,

- получение навыков социального взаимодействия и реализации своей роли в команде,

- знакомство с архитектурой предприятия (организации), структурой бизнеспроцессов подразделения объекта практики,

- изучение информационно-технологической инфраструктуры предприятия,

- изучение структуры информационных потоков, отражающих номенклатуру и ассортимент производимой продукции (видов выполняемых работ и оказываемых услуг), ее основных потребителей, финансово-экономических показателей деятельности, положения на рынке и направлений развития предприятия/учреждения/организации,

знакомство с работой функциональных служб предприятия/учреждения/организации (либо структурного подразделения объекта практики) и должностными обязанностями специалистов,

- получение сведений об использовании компьютерных методов и средств обработки управленческой информации на предприятии (либо конкретной службе объекта практики),

- формирование умений и навыков выполнения работы анализа предметной области и формализации полученных результатов,

- проведение моделирования, анализа и совершенствования бизнес-процессов в интересах достижения его стратегических целей с использованием современных методов и программного инструментария,

- проведение исследования и анализа рынка информационных систем и информационно-коммуникационных технологий, выбор рациональных решений для управления бизнесом,

- управление процессами создания и использования продуктов и услуг в сфере информационно-коммуникационных технологий, в том числе разрабатывать алгоритмы и программы для их практической реализации,

- понимание принципов работы информационных технологий,

- использование информации, методов и программных средств ее сбора, обработки и анализа для информационно-аналитической поддержки принятия управленческих решений.

Основные задачи учебной практики: ознакомительной практики:

- проведение анализа архитектуры предприятия,

- выбор рационального решения для управления бизнесом.

Учебная практика: ознакомительная практика базируется на дисциплинах:

- Теория вероятностей и математическая статистика УК-1; ОПК-2; ОПК 4
- Информатика и программирование ОПК-3; ОПК-4
- Безопасность жизнедеятельности УК-8
- Введение в бизнес информатику УК-6, ОПК-1; ОПК-2; ОПК-5; ОПК-6; ПК-
- 1
- Организация и управление в информационной сфере УК-2; УК-3; УК-4; УК-6; ОПК-2; ОПК-6; ПК-1
	- Экономика фирмы (предприятия) УК-1; УК-2; ОПК-1
	- Иностранный язык УК-4
	- Социология УК-3, УК-5

#### **2 Организация, руководство и контроль прохождения практики**

Учебная практика: Ознакомительная практика является одним из видов учебной работы, когда студент обязан выполнить практические и индивидуальные задания в лабораториях академии, подготовить реферат по теме индивидуального задания, подготовить и защитить отчет по практике.

Руководство учебной практикой осуществляет преподаватель выпускающей кафедры. Руководитель учебной практики:

- − составляет программу учебной практики;
- − разрабатывает темы индивидуальных заданий;
- осуществляет методическое обеспечение практики;
- − контролирует выполнение заданий студентами.

обеспечивает проведение всех организационных мероприятий перед выходом обучающихся на практику, в том числе подготовку и проведение установочной и итоговой конференции по практике;

осуществляет контроль за обеспечением нормативных условий обучающихся, несет ответственность за соблюдением правил техники безопасности;

оказывает методическую помощь студентам при выполнении практических работ ииндивидуальных заданий;

принимает участие в работе комиссии по приему зачета по практике.

Установочная конференция проводится руководителем практики. Основной задачей данного учебно - методического мероприятия является объяснение обучающимся цели и порядка прохождения практики, закрепление обучающихся за конкретными базами практик, оформление индивидуальных планов прохождения практики. В рамках установочной конференции проводятся консультации по выбору баз для прохождения практик.

Преподаватель - руководитель практики на установочной конференции обеспечивает обучающихся необходимыми документами и учебно-методическими материалами, а также списком учебно-методической литературы.

По окончании практики обучающийся представляет руководителю практики от академии отчет, который защищает в комиссии, образованной из преподавателей выпускающей кафедры.

Отчет необходимо защитить в течение первой недели после окончания практики.3

#### **3 Структура и содержание учебной практики: ознакомительной практики**

#### **3.1 Содержание учебной практики: ознакомительной практики**

Объем практики составляет 6 зачетные единицы, 216 часов, 144 часа выделены на контактную работу обучающихся с преподавателем. Срок преддипломной практики 4 недель.

Время проведения практики 2 курс 4 семестр.

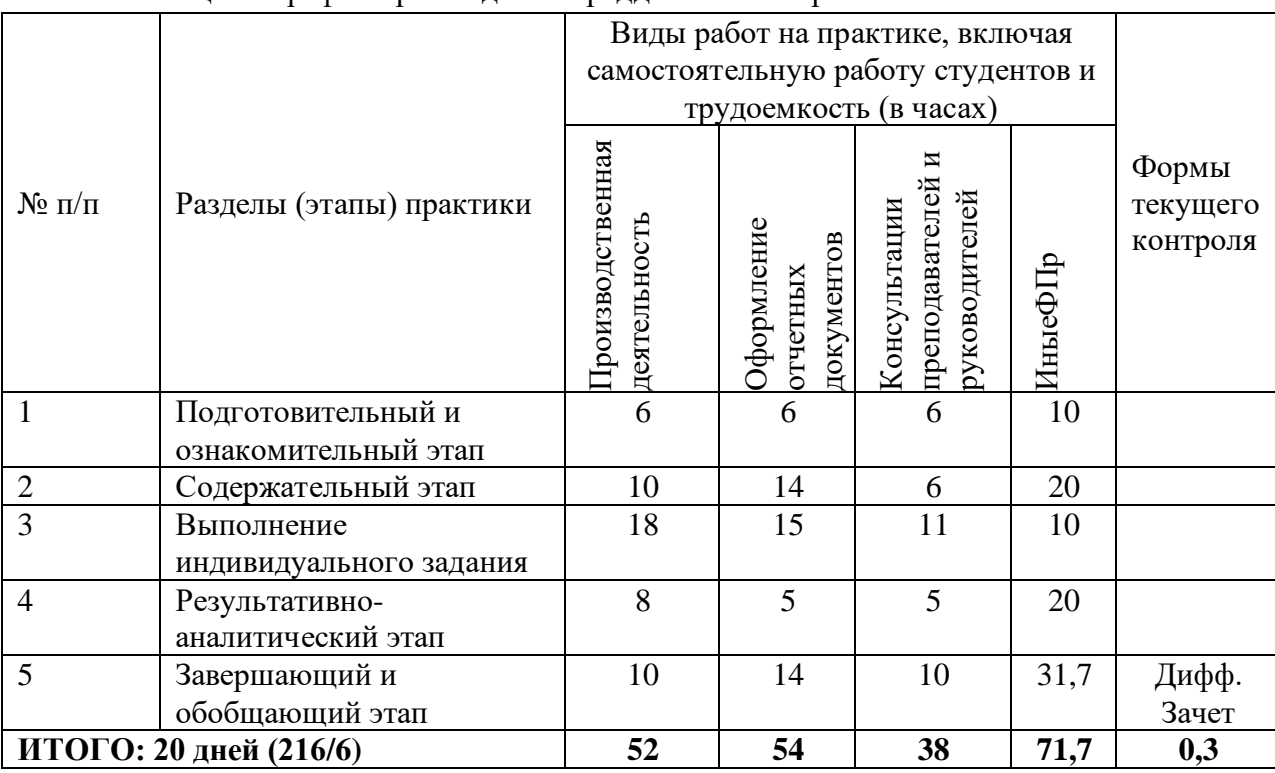

#### Таблица 1- График прохождения преддипломной практики

Содержание учебной практики: ознакомительной практики по разделам:

#### **1 Подготовительный и ознакомительный этап**

1.1 Установочная конференция: цели и задачи учебной практики,

1.2 Инструктаж по технике безопасности,

1.3 Получение задания на практику (в том числе – индивидуальные варианты); требования к оформлению документов (отчет, дневник),

1.4 изучение организационных и юридических документов объекта практики, включая организационную структуру управления,

1.5 знакомство с технологическими процессами объекта практики, выпускаемой продукцией (оказываемыми услугами).

#### **2 Содержательный этап**

#### **2.1 Проведение анализа архитектуры предприятия,**

2.1.1 изучение информационно-технологической инфраструктуры объекта практики,

2.1.2 изучение структуры информационных потоков, отражающих номенклатуру и ассортимент производимой продукции (видов выполняемых работ и оказываемых услуг), ее основных потребителей, финансово-экономических показателей деятельности, положения на рынке и направлений развития объекта практики,

2.2.3 изучение и анализ результатов деятельности как объекта практики в целом, так и непосредственно отдельного подразделения,

#### **2.2 Анализ предметной области и формализации полученных результатов**

2.2.1 моделирование бизнес-процессов объекта практики с использованием современных методов и программного инструментария (AS-IS),

2.2.2 анализ и совершенствование бизнес – процессов в интересах достижения стратегических целей объекта практики (TO-BE),

2.2.3 составление системных требований к ИС и постановка задачи автоматизации объекта практики

# **3 Выполнение индивидуального задания «Выбор рационального решения для управления бизнесом»**

3.1 изучение информационных источников по теме индивидуального задания (книги, учебники, учебные пособия, статьи в журналах, материалы научных конференций Интернет),

3.2 анализ рынка информационных систем и информационно-коммуникационных технологий,

3.3 выбор информационной системы для автоматизации управления бизнесом.

#### **4 Результативно-аналитический этап**

4.1 оформление отчета по практике оформление презентационного материала,

4.2 защита отчета по практике.

#### **5 Завершающий и обобщающий этап**

5.1 доклад, демонстрация результатов,

5.2 ответы на вопросы комиссии.

Продолжительность каждого вида работы, предусмотренного планом, уточняется студентом совместно с руководителем практики. Форма отчетности – дифференцированный зачет.

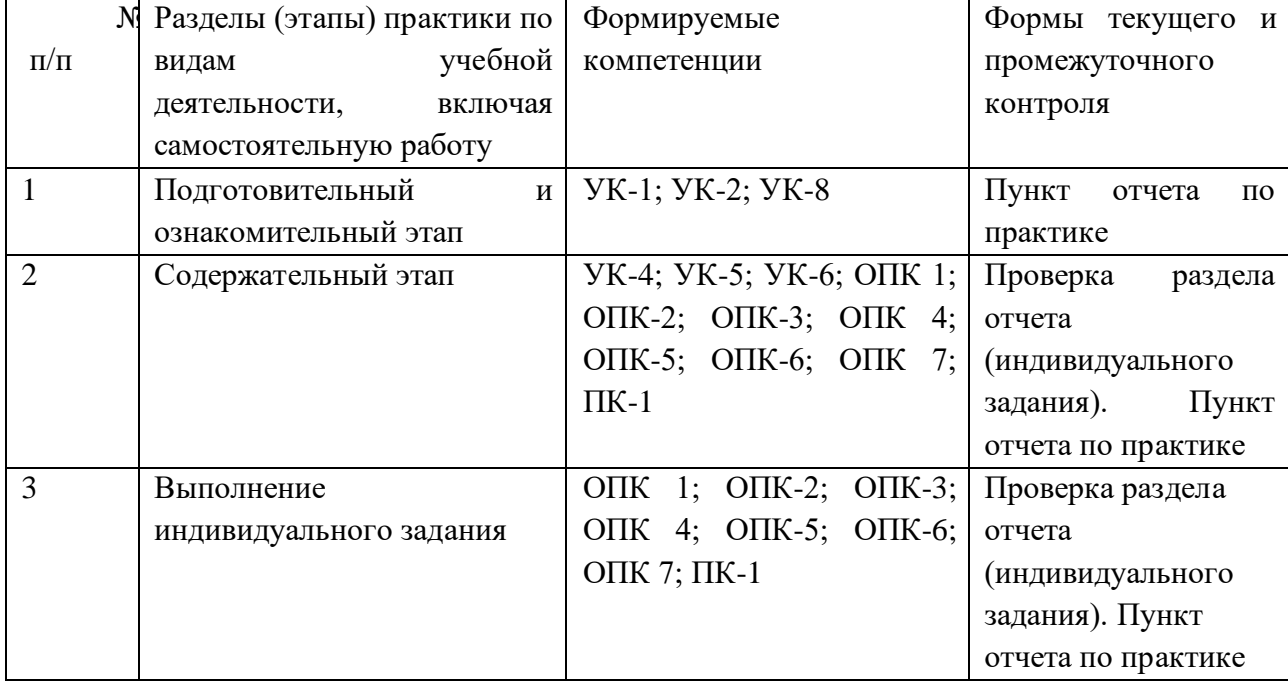

Таблица 2- Формы контроля учебной практики: ознакомительной практики

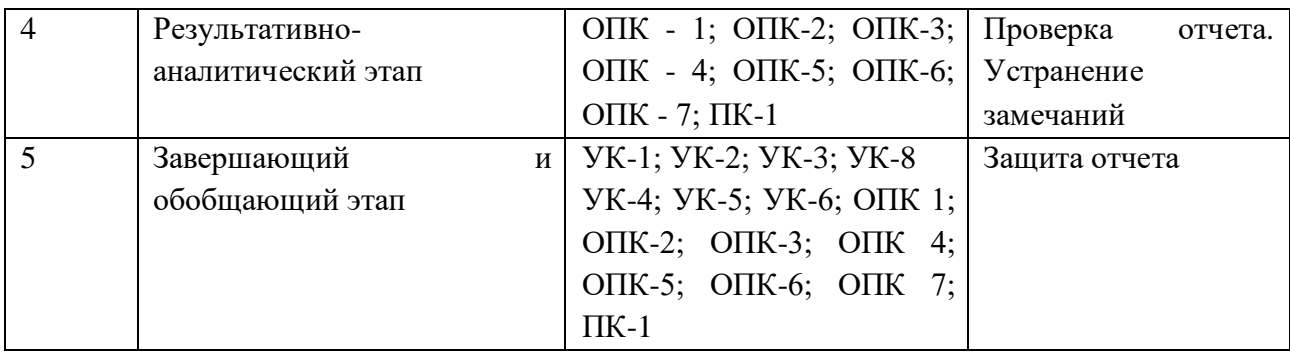

#### **3.2 Задания по разделу «Проведение анализа архитектуры предприятия»**

В основной части отчета по учебной практике: Ознакомительной практике (2 курс, четвертый семестр) обучающийся предоставляет результаты анализа архитектуры объекта практики и по выбору рационального решения для управления бизнесом. Методические указания к разделу «Проведение анализа архитектуры предприятия» и выполнению индивидуального задания «Выбор рационального решения для управления бизнесом» размещены в ПРИЛОЖЕНИИ Б.

Основная часть отчета по учебной практике: Ознакомительной практике (2 курс, четвертый семестр) состоит из следующих разделов:

#### **1 Проведение анализа архитектуры предприятия**

1.1 Организационная структура управления

1.2 Описание информационно-технологической инфраструктуры объекта практики

1.3 Финансово-экономических показатели деятельности

1.4 Структура информационных потоков объекта практики

1.5 Анализ результатов деятельности объекта практики

#### **2 Анализ предметной области и формализации полученных результатов**

2.1 Моделирование бизнес-процессов объекта практики с использованием современных методов и программного инструментария (AS-IS)

2.2 Анализ и совершенствование бизнес – процессов в интересах достижения стратегических целей объекта практики (TO-BE)

2.3 Постановка задачи автоматизации объекта практики

2.4 Составление системных требований к ИС

# **3.3 Индивидуальное задание по разделу «Выбор рационального решения для управления бизнесом»**

3.1 Анализ рынка информационных систем и информационно-коммуникационных технологий

3.2 Выбор информационной системы для автоматизации объекта практики

Обучающийся может выбрать тему из указанного списка.

#### **2 курс 4 семестр**

1 Автоматизация учета продаж горюче смазочных материалов

2 Автоматизация управления товарооборотом

3 Автоматизация управления предприятия

4 Автоматизация документооборота предприятия

Автоматизация доставки еды

Автоматизация контроля знаний обучающихся

Автоматизация документооборота отдела кадров автотранспортного предприятия

 Автоматизация образовательной организации с использованием технологий моделирования информационных систем

Автоматизация деятельности кредитного эксперта банка

Автоматизация агентства по продаже недвижимости

Автоматизация учета продаж

 Автоматизация управления электронным документооборотом образовательной организации

Автоматизация web-студии

Автоматизация бизнес-процессов банка

Автоматизация учета персонала предприятия (организации)

Автоматизация учета путевых листов

Автоматизация управления производством

Автоматизация учета движения товаров на фармацевтическом складе

Автоматизация гостиничного комплекса

 Автоматизация кафедры образовательной организации на основе гибридного подхода к моделированию информационной системы

Автоматизация управления сетью

Автоматизация управления эксплуатацией

 Автоматизация организации прозрачного процесса взаимодействия с подрядчиками по клинингу

Автоматизация анализа финансового состояния организации

Автоматизация ведения реестра приборов учета и контроль их поверки

 Автоматизация ведения цифровой базы оборудования, а также планирования и контроля его обслуживания

 Автоматизация контроля сервисных заявок и мониторинга работы службы эксплуатации и подрядчиков

 Автоматизация учета услуг оператора сотовой связи при подключении пакета кабельного телевидения

Автоматизация распределения работ по оказанию бытовых услуг

 Автоматизация контроля сервисных заявок и мониторинга работы службы эксплуатации и подрядчиков по показателям исполнения обязательств, оперативности работы, времени реагирования

Автоматизация учета услуг для спортклуба

 Автоматизация заказа такси и оказания услуг по доставке с помощью мобильного приложения

Автоматизация магазина автозапчастей

Автоматизация поддержки принятия решений на предприятии

35 Автоматизация учета эксплуатационных расходов в разрезе по объектам недвижимости и инженерным системам

#### **4 Содержание отчета по учебной практике**

Отчет по Учебной практике: Ознакомительная практика должен состоять из следующих разделов и подразделов:

- − Титульный лист (приложение А),
- − Направление на практику (приложение А),
- − Отзыв руководителя от предприятия (приложение А),
- − Введение,
- − Основная часть,
- − Заключение,
- − Список использованных источников,
- − Дневник практики (приложение А),
- − Индивидуальное задание на практику (приложение А),
- − Отзыв руководителя от академии (приложение А),

Состав разделов основной части отчета по учебной практике: ознакомительной практике (2 курс 4 семестр):

1 Проведение анализа архитектуры предприятия,

2 Анализ предметной области и формализации полученных результатов,

3 Выполнение индивидуального задания «Выбор рационального решения для управления бизнесом».

Методические указания к разделу «Проведение анализа архитектуры предприятия» и выполнению индивидуального задания «Выбор рационального решения для управления бизнесом» размещены в ПРИЛОЖЕНИИ Б.

Требования к оформлению отчета по практике изложены в приложении В.

**5 Перечень планируемых результатов обучения при прохождении практики, соотнесенные с планируемыми результатами освоения образовательной программы**

# **5.1 Компетенции обучающегося, формируемые при прохождении учебной практики: ознакомительной практики**

В результате прохождения учебной практики: ознакомительной практики обучающийся бакалавриата должен приобрести следующие компетенции:

УК-1 Способен осуществлять поиск, критический анализ и синтез информации, применять системный подход для решения поставленных задач,

УК-2 Способен определять круг задач в рамках поставленной цели и выбирать оптимальные способы их решения, исходя из действующих правовых норм, имеющихся ресурсов и ограничений,

УК-3 Способен осуществлять социальное взаимодействие и реализовывать свою роль в команде,

УК-4 Способен осуществлять деловую коммуникацию в устной и письменной формах на государственном языке Российской Федерации и иностранном(ых) языке(ах),

УК-5 Способен воспринимать межкультурное разнообразие общества в социально-историческом, этическом и философском контекстах,

УК-6 Способен управлять своим временем, выстраивать и реализовывать траекторию саморазвития на основе принципов образования в течение всей жизни,

УК-8 Способен создавать и поддерживать в повседневной жизни и в профессиональной деятельности безопасные условия жизнедеятельности для сохранения природной среды, обеспечения устойчивого развития общества, в том числе при угрозе и возникновении чрезвычайных ситуаций и военных конфликтов,

ОПК-1 Способен проводить моделирование, анализ и совершенствование бизнес-процессов и информационно-технологической инфраструктуры предприятия в интересах достижения его стратегических целей с использованием современных методов и программного инструментария,

ОПК-2 Способен проводить исследование и анализ рынка информационных систем и информационно-коммуникационных технологий, выбирать рациональные решения для управления бизнесом,

ОПК-3 Способен управлять процессами создания и использования продуктов и услуг в сфере информационно-коммуникационных технологий, в том числе разрабатывать алгоритмы и программы для их практической реализации,

ОПК-4 Способен понимать принципы работы информационных технологий; использовать информацию, методы и программные средства ее сбора, обработки и анализа для информационно-аналитической поддержки принятия управленческих решений,

ОПК-5 Способен организовывать взаимодействие с клиентами и партнерами в процессе решения задач управления жизненным циклом информационных систем и информационно-коммуникационных технологий,

ОПК-6 Способен выполнять отдельные задачи в рамках коллективной научно-исследовательской, проектной и учебно-профессиональной деятельности для поиска, выработки и применения новых решений в области информационнокоммуникационных технологий,

ПК-1 Способен проводить анализ архитектуры предприятия.

Основным критерием оценки итогов прохождения практики является наличие у обучающегося сформированных компетенций.

Планируемые результаты и критерии определения сформированности компетенцийна различных этапах их формирования приведены в таблице 3.

Итоговая оценка, полученная с учетом оценивания компетенций на различных этапахих формирования, показывает успешность освоения компетенций обучающимися:

*Зачтено (с оценкой «отлично»), (90-100 баллов) -* - студент своевременно предоставил отчет по практике, содержание и структура которого соответствуют требованиям, полностью отражают цели и задачи практики с результатами выполненных работ, формулировкой выводов и рекомендаций. В процессе защиты отчета студент продемонстрировал отличные знания и умения, предусмотренные программой учебной практики (Практика по получению первичных профессиональных умений и навыков, в том числе первичных умений и навыков научно-исследовательской деятельности), аргументировано и в логической последовательности изложил материал, использовал точные формулировки.

*Зачтено (с оценкой «хорошо»), (70-89 баллов)-* студент предоставил отчет по практике, полностью отражающий цели и задачи практики, с результатами выполненных работ, формулировкой выводов и рекомендаций, который, в основном, соответствует требуемой структуре отчета, однако имеет отдельные отклонения и неточности в построении, изложения материала. В докладе продемонстрировал твердые знания программного материала, грамотно и, по существу, изложил его, не допуская существенных неточностей в ответах.

*Зачтено (с оценкой «удовлетворительно») (51-69 баллов***) -** студент предоставил отчет по прохождению учебной практики (Практика по получению первичных профессиональных умений и навыков, в том числе первичных умений и навыков научноисследовательской деятельности). Содержание разделов отчета, в основном, соответствует требуемой структуре, однако нарушена логическая последовательность изложения материала, выводы и рекомендации некорректны. В процессе защиты затруднялся ответить на большинство вопросов. Имеются замечания по содержанию и оформлению отчета.

*Не зачтено (с оценкой «неудовлетворительно») (0-50 баллов***)-** студент предоставил отчет, структура и содержание которого значительно отличаются от требований. В процессе защиты не продемонстрировал владение компетенциям, предусмотренными программой практики.

#### **5.2 Планируемые результаты обучения при прохождении практики**

Таблица 3 - Планируемые результаты обучения при прохождении учебной практики: ознакомительной практики и критерии определения сформированности компетенций на различных этапах их формирования

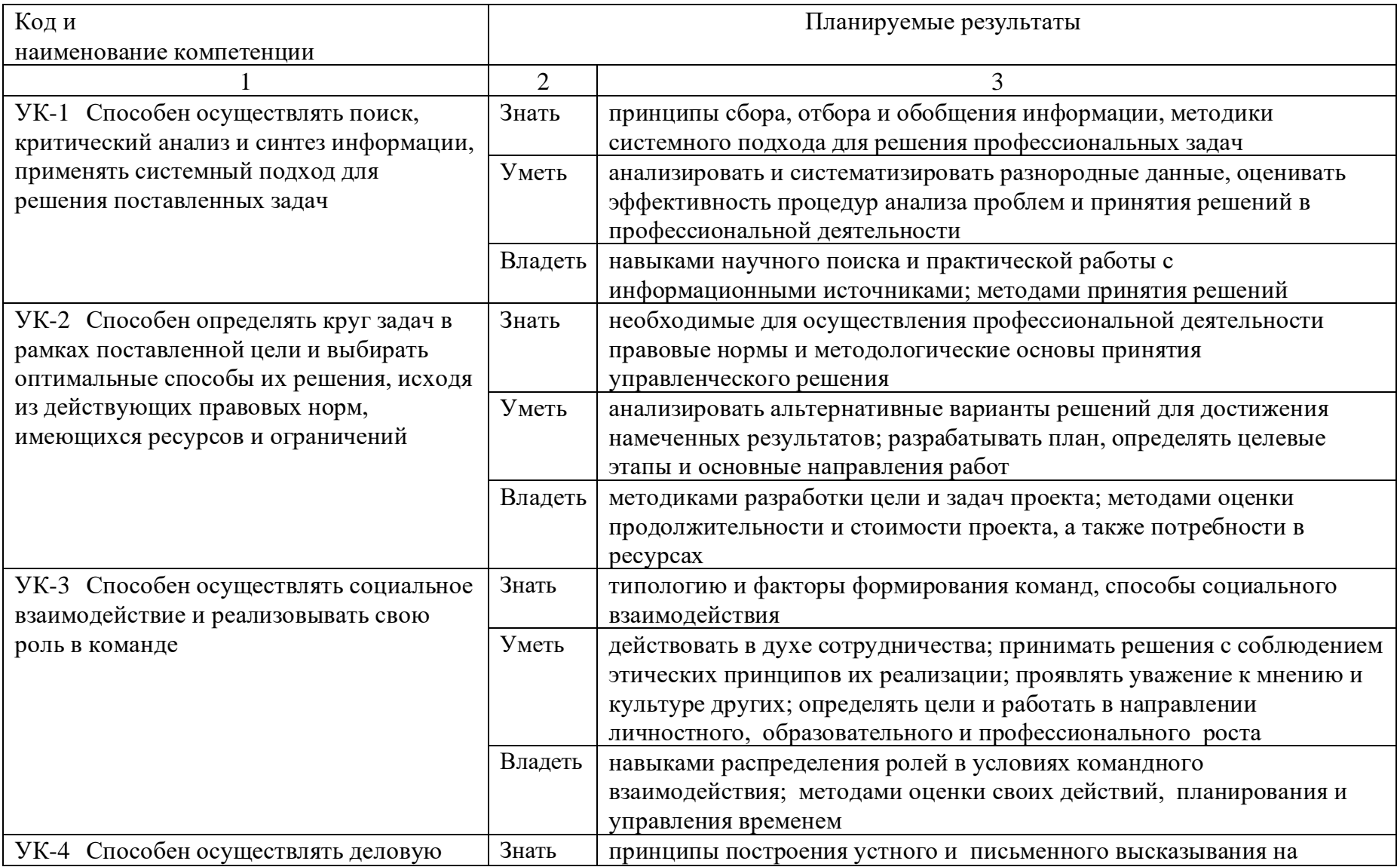

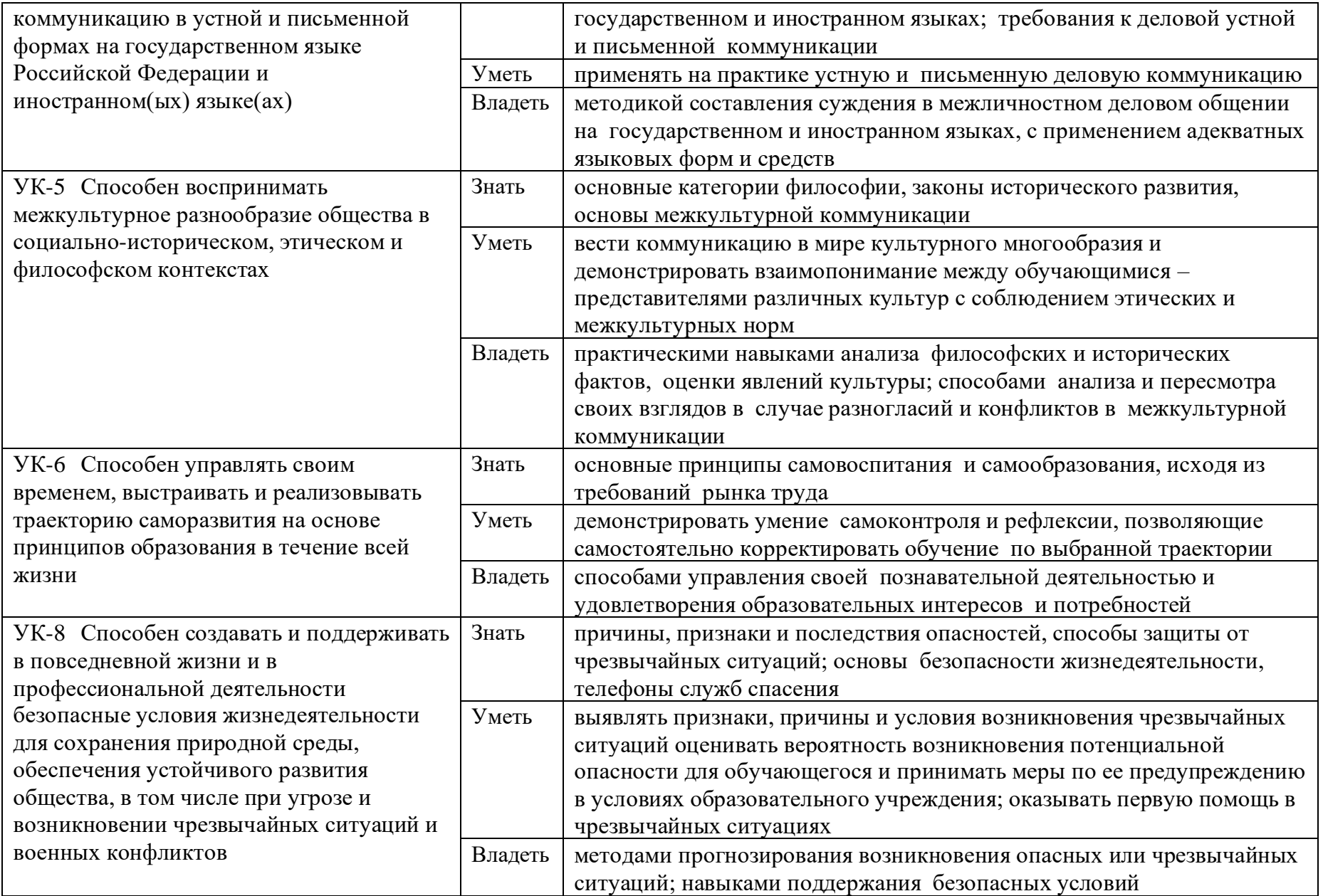

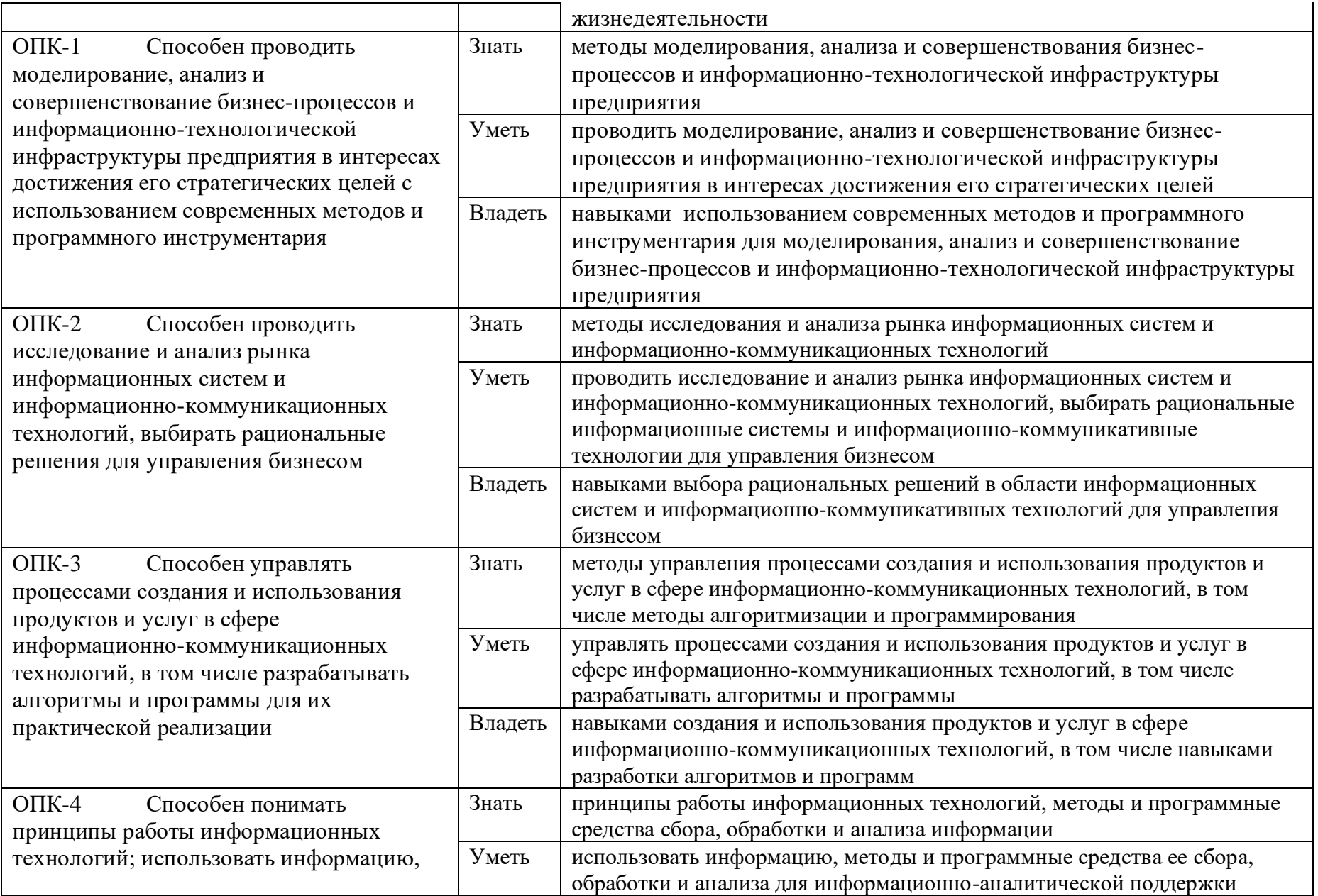

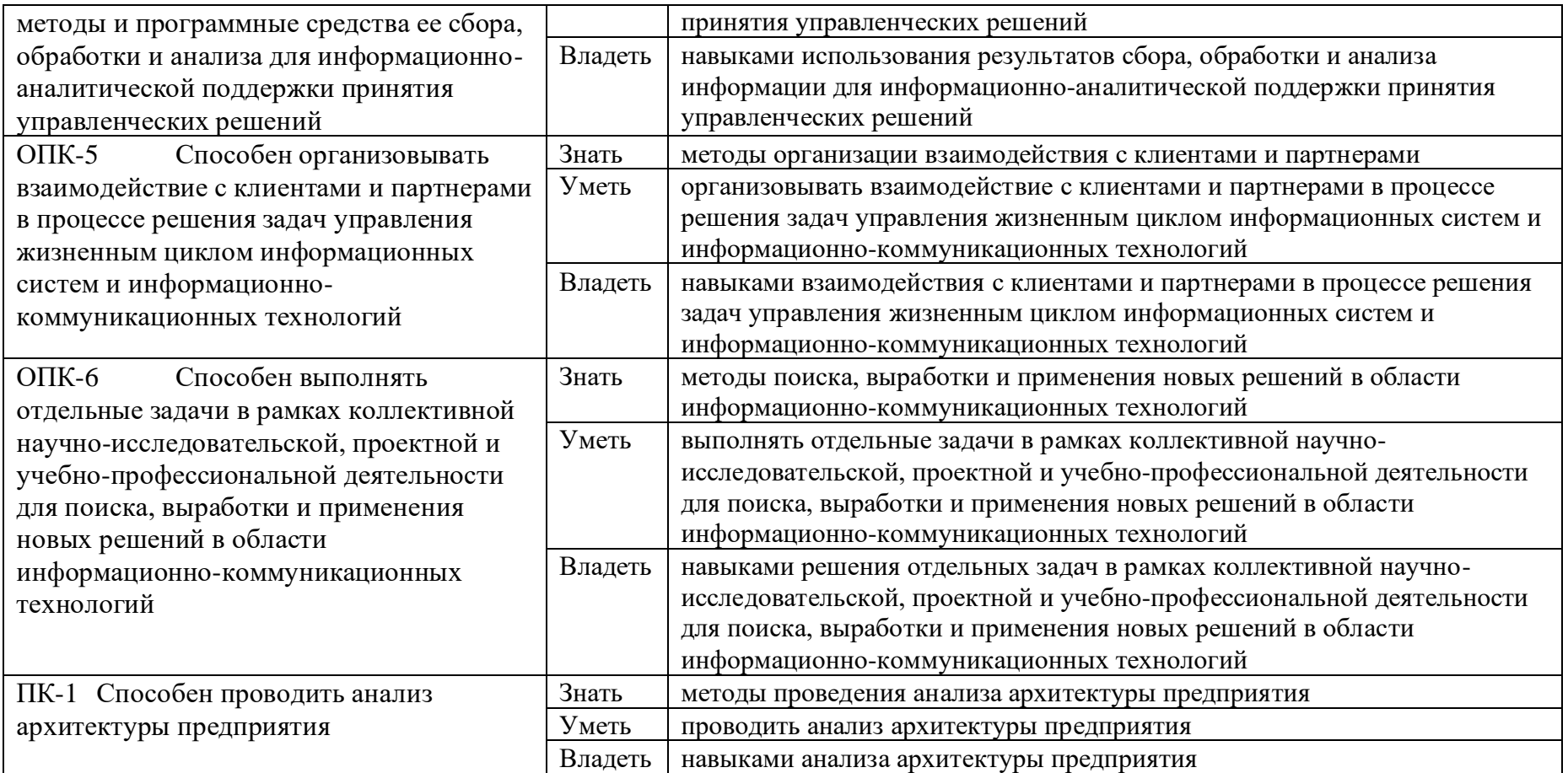

#### **6. Учебно-методическое, информационное и материально-техническое обеспечение учебной практики: ознакомительной практики**

Учебная практика: ознакомительная практик обеспечена учебно-методической документацией, представленной в электронной образовательной среде ИМСИТ.

Каждый обучающийся обеспечен доступом к электронно-библиотечной системе, содержащей издания по основным изучаемым дисциплинам и сформированной на основании прямых договоров с правообладателями учебной и учебно-методической литературы.

#### **6.1 Основная литература**

1. Горбенко, А. О., Бизнес-информатика. Введение в профессию : учебное пособие / А. О. Горбенко. — Москва : КноРус, 2024. — 150 с. — ISBN 978-5-406-12286-0. — URL: https://book.ru/book/950696

2. Лукьянов, П. Б., Архитектура предприятия : учебное пособие / П. Б. Лукьянов, Б. В. Лукьянов. — Москва : Русайнс, 2023. — 134 с. — ISBN 978-5-466-02397-8. — URL: https://book.ru/book/948729

3. Бутенко, Я. А., Проектирование системы управления бизнесом : учебное пособие / Я. А. Бутенко, Ю. В. Ляндау, В. В. Масленников, Е. А. Сулимова. — Москва : Русайнс, 2022. — 104 с. — ISBN 978-5-4365-9876-5. — URL: https://book.ru/book/944888

4. Аншина, М. Л., Цифровая трансформация бизнеса : учебное пособие / М. Л. Аншина, Б. Б. Славин, У. . Терри. — Москва : КноРус, 2022. — 270 с. — ISBN 978-5-406- 09851-6. — URL: https://book.ru/book/943886

5. Управление архитектурой предприятия: конструктор регулярного менеджмента: учебное пособие и пакет мультимедийных приложений / В.В. Кондратьев. — 2-е изд., перераб. и доп. — Москва : ИНФРА-М, 2022. — 358 с. + Доп. материалы [Электронный ресурс]. — (Управление производством). - ISBN 978-5-16-010401-0. - Текст : электронный. - URL:<https://znanium.com/catalog/product/1008808>

6. Гнатышина, Е. А., Цифровая архитектура финансово-экономического состояния предприятия : монография / Е. А. Гнатышина, Ю. В. Лысенко, Д. Н. Корнеев, Н. Ю. Корнеева. — Москва : Русайнс, 2021. — 122 с. — ISBN 978-5-4365-5235-4. — URL: https://book.ru/book/939699

7. Ендовицкий, Д. А., Архитектура предприятия : учебник / Д. А. Ендовицкий, Н. П. Любушин, В. Ю. Карпычев, Н. Э. Бабичева. — Москва : КноРус, 2024. — 352 с. — ISBN 978-5-406-12030-9. — URL: https://book.ru/book/950306

8. Шишов, О. В. Современные технологии и технические средства информатизации : учебник / О.В. Шишов. — Москва : ИНФРА-М, 2021. — 462 с. + Доп. материалы [Электронный ресурс]. — (Высшее образование: Бакалавриат). - ISBN 978-5- 16-011776-8. - Текст : электронный. - URL: https://znanium.com/catalog/product/1215864

9. Вдовенко, Л. А. Информационная система предприятия : учебное пособие / Л.А. Вдовенко. — 2-е изд., перераб. и доп. — Москва : Вузовский учебник : ИНФРА-М, 2021. — 302 с. + Доп. материалы [Электронный ресурс]. - ISBN 978-5-9558-0329-6. - Текст : электронный. - URL: https://znanium.com/catalog/product/1539230

10. Никифоров, Л. Л. Безопасность жизнедеятельности : учебное пособие / Л. Л. Никифоров, В. В. Персиянов. — Москва : ИНФРА-М, 2020. — 297 с. — (Высшее образование: Бакалавриат). - ISBN 978-5-16-006480-2. - Текст : электронный. - URL: <https://znanium.com/catalog/product/1057218>

11. Мельников, В. П. Безопасность жизнедеятельности : учебник / В. П. Мельников. — Москва : КУРС : ИНФРА-М, 2022. — 400 с. - ISBN 978-5-906818-13-3. - Текст : электронный. - URL:<https://znanium.com/catalog/product/1073011>

12. Введение в инфокоммуникационные технологии : учебное пособие / Л.Г. Гагарина, Г.А. Кузнецов, Е.М. Портнов, А.А. Доронина ; под ред. д-ра техн. наук, проф. Л.Г. Гагариной. — 2-е изд., испр. — Москва : ИНФРА-М, 2023. — 339 с. — (Высшее образование: Бакалавриат). — DOI 10.12737/1189946. - ISBN 978-5-16-016577-6. - Текст : электронный. - URL:<https://znanium.com/catalog/product/1893911>

13. Гагарина, Л. Г. Введение в архитектуру программного обеспечения : учебное пособие / Л. Г. Гагарина, А. Р. Федоров, П. А. Федоров. — Москва : ФОРУМ : ИНФРА-М, 2020. — 320 с. — (Высшее образование). - ISBN 978-5-8199-0649-1. - Текст : электронный. - URL: https://znanium.com/catalog/product/1046281

14. Федотова, Е. Л. Информационные технологии и системы: учебное пособие / Е.Л. Федотова. — Москва : ФОРУМ : ИНФРА-М, 2023. — 352 с. — (Высшее образование: Бакалавриат). - ISBN 978-5-8199-0927-0. - Текст : электронный. - URL: https://znanium.com/catalog/product/1913829

15. Шишов, О. В. Современные технологии и технические средства информатизации : учебник / О.В. Шишов. — Москва : ИНФРА-М, 2021. — 462 с. + Доп. материалы [Электронный ресурс]. — (Высшее образование: Бакалавриат). - ISBN 978-5- 16-011776-8. - Текст : электронный. - URL:<https://znanium.com/catalog/product/1215864>

16. Затонский, А. В. Информационные технологии: разработка информационных моделей и систем : учебное пособие / А.В. Затонский. — Москва : РИОР : ИНФРА-М, 2023. — 344 с. — (Высшее образование: Бакалавриат). - ISBN 978-5-369- 01183-6. - Текст : электронный. - URL: https://znanium.com/catalog/product/1931479

## **6.2 Дополнительная литература**

17. Гвоздева, В. А. Базовые и прикладные информационные технологии : учебник / В.А. Гвоздева. — Москва : ФОРУМ : ИНФРА-М, 2023. — 383 с. — (Высшее образование). - ISBN 978-5-8199-0885-3. - Текст : электронный. - URL: https://znanium.com/catalog/product/1893910

18. Немцова, Т. И. Компьютерная графика и web-дизайн : учебное пособие / Т.И. Немцова, Т.В. Казанкова, А.В. Шнякин ; под ред. Л.Г. Гагариной. — Москва : ФОРУМ : ИНФРА-М, 2023. — 400 с. + Доп. материалы [Электронный ресурс]. — (Высшее образование). - ISBN 978-5-8199-0703-0. - Текст : электронный. - URL: <https://znanium.com/catalog/product/1941725>

19. Гришина, Н. В. Основы информационной безопасности предприятия : учебное пособие / Н.В. Гришина. — Москва : ИНФРА-М, 2021. — 216 с. — (Высшее образование: Бакалавриат). www.dx.doi.org/10.12737/textbook\_5cf8ce075a0298.77906820. - ISBN 978-5-16-015105-2. -

Текст : электронный. - URL:<https://znanium.com/catalog/product/1784437>

20. Гвоздева, В. А. Введение в специальность программиста : учебник / В. А. Гвоздева. — 2-е изд., испр. и доп. — Москва : ФОРУМ : ИНФРА-М, 2023. — 208 с. — (Среднее профессиональное образование). - ISBN 978-5-8199-0929-4. - Текст : электронный. - URL:<https://znanium.com/catalog/product/1912887>

21. Информационные системы управления качеством в автоматизированных и автоматических производствах : учебное пособие / А.Л. Галиновский, С.В. Бочкарев, И.Н. Кравченко [и др.] ; под ред. А.Л. Галиновского. — Москва : ИНФРА-М, 2021. — 284 с. — (Высшее образование: Бакалавриат). — DOI 10.12737/textbook\_5af03c5f781ea2.32722191. - ISBN 978-5-16-013582-3. - Текст : электронный. - URL: <https://znanium.com/catalog/product/1243809>

22. Современные информационно-коммуникационные технологии для успешного ведения бизнеса : учебное пособие / Ю.Д. Романова, Л.П. Дьяконова, Н.А. Женова [и др.]. — 2-е изд., испр. и доп. — Москва : ИНФРА-М, 2021. — 257 с. + Доп. материалы [Электронный ресурс]. — (Учебники для программы МВА). — DOI 10.12737/1073931. - ISBN 978-5-16-017053-4. - Текст : электронный. - URL: <https://znanium.com/catalog/product/1073931>

23. Введение в инфокоммуникационные технологии : учебное пособие / Л.Г. Гагарина, Г.А. Кузнецов, Е.М. Портнов, А.А. Доронина ; под ред. д-ра техн. наук, проф. Л.Г. Гагариной. — 2-е изд., испр. — Москва : ИНФРА-М, 2023. — 339 с. — (Высшее образование: Бакалавриат). — DOI 10.12737/1189946. - ISBN 978-5-16-016577-6. - Текст : электронный. - URL:<https://znanium.com/catalog/product/1893911>

24. Варфоломеева, А. О. Информационные системы предприятия : учебное пособие / А.О. Варфоломеева, А.В. Коряковский, В.П. Романов. — 2-е изд., перераб. и доп. — Москва : ИНФРА-М, 2022. — 330 с. — (Высшее образование: Бакалавриат). — DOI 10.12737/21505. - ISBN 978-5-16-012274-8. - Текст : электронный. - URL: <https://znanium.com/catalog/product/1844303>

25. Голицына, О. Л. Информационные системы : учебное пособие / О.Л. Голицына, Н.В. Максимов, И.И. Попов. — 2-e изд. — Москва : ФОРУМ : ИНФРА-М, 2022. — 448 с. : ил. — (Высшее образование). - ISBN 978-5-91134-833-5. - Текст : электронный. - URL:<https://znanium.com/catalog/product/1832410>

26. Варфоломеева, А. О. Информационные системы предприятия : учебное пособие / А.О. Варфоломеева, А.В. Коряковский, В.П. Романов. — 2-е изд., перераб. и доп. — Москва : ИНФРА-М, 2022. — 330 с. — (Высшее образование: Бакалавриат). — DOI 10.12737/21505. - ISBN 978-5-16-012274-8. - Текст : электронный. - URL: https://znanium.com/catalog/product/1844303

#### **6.3 Периодические издания**

1. Научный журнал «Бизнес-информатика» Режим доступа https://bijournal.hse.ru/?ysclid=lp6rjtugi530274499

2. Научно-технический журнал Continuum. Математика. Информатика. ОбразованиеРежим доступа <https://elibrary.ru/contents.asp?titleid=58830>

3. Научно-технический журнал [Информатика, вычислительная техника и](https://elibrary.ru/contents.asp?titleid=32586)  [инженерное](https://elibrary.ru/contents.asp?titleid=32586) [образование Р](https://elibrary.ru/contents.asp?titleid=32586)ежим доступа [https://elibrary.ru/title\\_about.asp?id=32586](https://elibrary.ru/title_about.asp?id=32586)

4. Научно-технический журнал Прикладная информатика Режим доступа <https://elibrary.ru/contents.asp?titleid=25599>

5. Научно-технический журнал Информационно-коммуникационные технологии вусловиях инновационной экономики Режим доступа <https://moluch.ru/archive/114/30107/>

6. Научно-технический журнал «Информационные технологии и вычислительные системы». – М.: Изд-во «Новые технологии». ISSN 1684-6400. [Электронный ресурс]. - Ре- жим доступа: <http://www.novtex.ru/IT/>

7. Научно-практический и учебно-методический журнал. «Безопасность жизнедеятельности».- М: Издательство «Новые технологии». Режим доступа; <http://www.novtex.ru/bjd/archiv.htm>

#### **6.4 Интернет-ресурсы**

Рекомендуется использование баз данных, информационно-справочных и поисковыхсистем

1. Интернет университет информационных технологий [Электронный ресурс]. - Режим доступа: http://www.intuit.ru / [http://www.openet.edu.ru](http://www.openet.edu.ru/) /

2. Российиский портал открытого образования «Российский образовательный портал» [Электронный ресурс]. - Режим доступа: [http://www.en.edu.ru](http://www.en.edu.ru/) /

3. Естественно-научный образовательный портал [Электронный ресурс]. - Режим доступа: [http://www.techno.edu.ru](http://www.techno.edu.ru/) /

4. Федеральный портал «Инженерное образование», журнал «Инженерное образование» [Электронный ресурс]. - Режим доступа: [http://fcior.edu.ru](http://fcior.edu.ru/) /

5. Интернет университет информационных технологий ИНТУИТ [Электронный ре-сурс]. – Режим доступа: <https://www.intuit.ru/studies/courses>

6. Естественно-научный образовательный портал [Электронный ресурс]. – Режим доступа: <http://www.en.edu.ru/>

7. Федеральный центр информационно-образовательных ресурсов [Электронный ресурс]. – Режим доступа: <http://fcior.edu.ru/>

8. Единое окно доступа к образовательным ресурсам [Электронный ресурс]. – Режимдоступа: <http://window.edu.ru/>

9. Электронная библиотечная система Znanium [Электронный ресурс] – Режим до-ступа: [http://www.znanium.com](http://www.znanium.com/)

10. Электронная библиотечная система Ibooks [Электронный ресурс] – Режим доступа[:http://www.ibooks.ru](http://www.ibooks.ru/)

11. Электронная библиотечная система BOOK.ru [Электронный ресурс] – Режим до-ступа: [http://www.book.ru](http://www.book.ru/)

12. Электронные информационно-справочные ресурсы Академии ИМСИТ [Электронный ресурс] – Режим доступа: <http://eios.imsit.ru/>

13. Портал «О LibreOffice по-русски» [Электронный ресурс]. - Режим доступа: https://ru.libreoffice.org

14. Портал ГАРАНТ.РУ (Garant.ru) Государственный стандарт РФ ГОСТ Р 6.30- 2003 "Унифицированные системы документации. Унифицированная система организационно- распорядительной документации. Требования к оформлению документов" (принят и введенв действие постановлением Госстандарта РФ от 3 марта 2003 г. N 65-ст) [Электронный ресурс]. - Режим доступа: <http://base.garant.ru/185891/>

15. Каталог учебных материалов [Электронный ресурс]. – Интуит. – [М, 1999 - 2010]. – Режим доступа: [https://www.intuit.ru](https://www.intuit.ru/)

16. Электронные информационно-справочные ресурсы электронной

библиотеки ИМСИТ [Электронный ресурс] – Режим доступа: <http://eios.imsit.ru/>

17. Федеральный центр информационно-образовательных ресурсов [Электронный ресурс]. – Режим доступа: <http://fcior.edu.ru/>

18. Единое окно доступа к образовательным ресурсам [Электронный ресурс]. – Режимдоступа: [http://window.edu.ru](http://window.edu.ru/)

19. Единая коллекция цифровых образовательных ресурсов [Электронный ресурс].Режим доступа: [www.school-collection.edu.ru](http://www.school-collection.edu.ru/)

20. Справочник образовательных ресурсов «Портал цифрового образования» [Электронный ресурс]. Режим доступа: [www.digital-edu.ru](http://www.digital-edu.ru/)

#### **6.5 Использование информационных технологий в период практики**

Используется программное обеспечение, являющееся частью электронной образовательной среды Академии ИМСИТ:

- ОС – Windows 10 Pro RUS. Подписка Microsoft Imagine Premium – Order №143659 от 12.07.2023,

- 1C:Предприятие 8. Комплект для обучения в высших и средних учебных заведениях. Сублицензионный договор № 32/180913/005 от 18.09.2013. (Первый БИТ),

- Kaspersky Endpoint Security для бизнеса – Стандартный (350шт) Договор № ПР-00035750 от 13 декабря 2022г. (ООО Прима АйТи) сроком на 1 год,

- Microsoft Visio профессиональный 2016. Подписка Microsoft Imagine Premium – Order №143659 от 12.07.2023.

## **6.6 Материально-техническая база, необходимая для проведения практики**

Проведение учебной практики: ознакомительной практики предполагает использование лаборатории «Аналитики и цифровизации бизнес – процессов» с необходимыми техническими средствами (компьютер или ноутбук, оборудование мультимедиа (проектор), доска). Мультимедиа - проектор используется для демонстрации электронных презентаций по разделам практики.

Перечень средств материально-технического обеспечения учебной практики: ознакомительной практики представлен в таблице 4.

Таблица 4 - Перечень средств материально-технического обеспечения для проведения учебной практики: ознакомительной практики

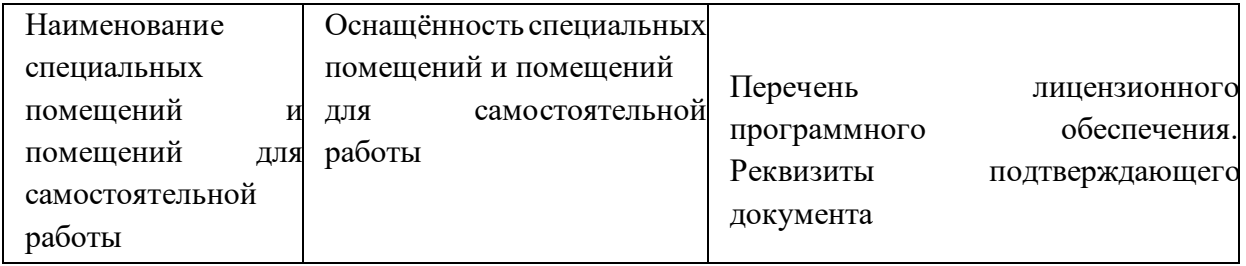

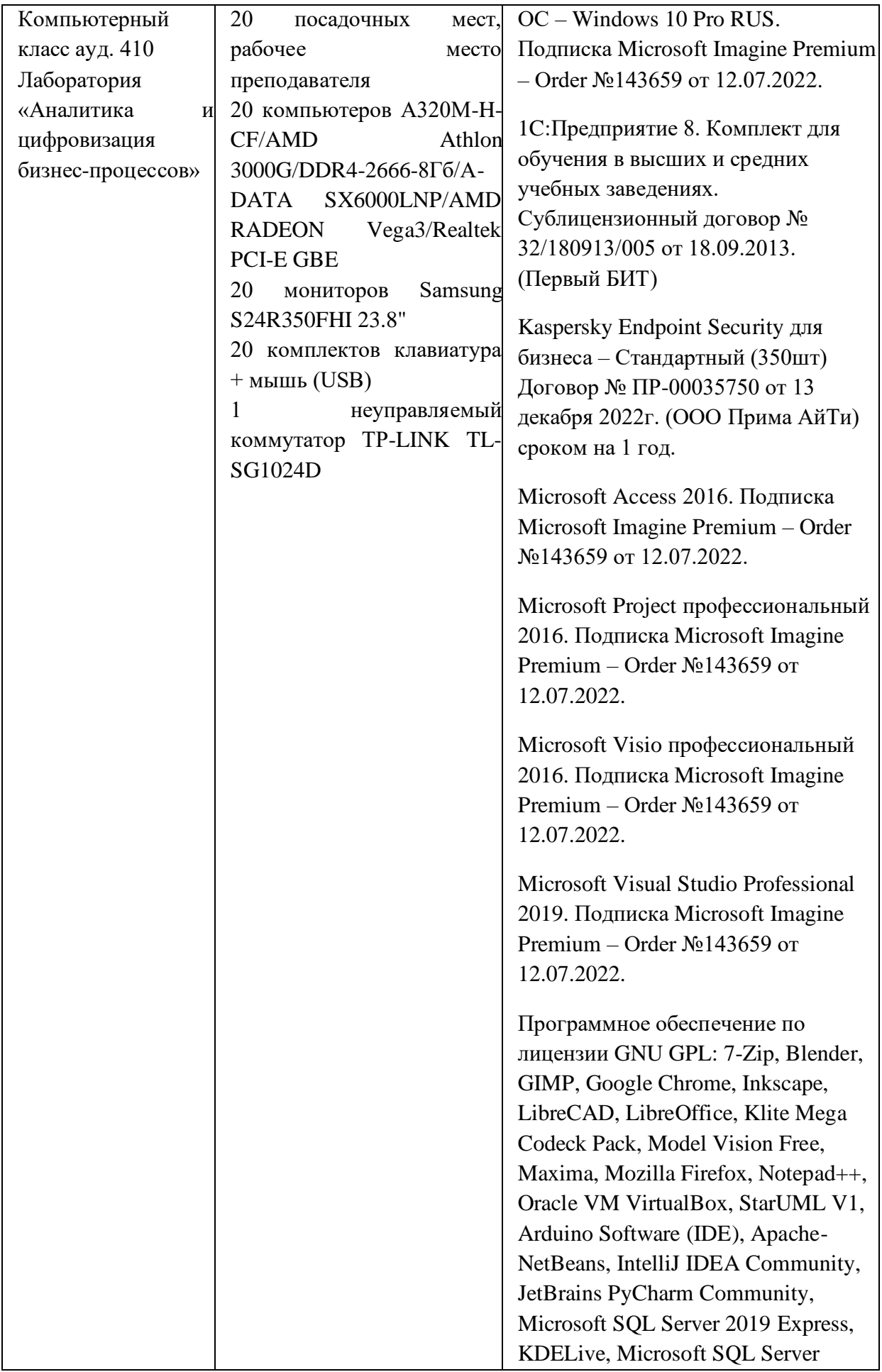

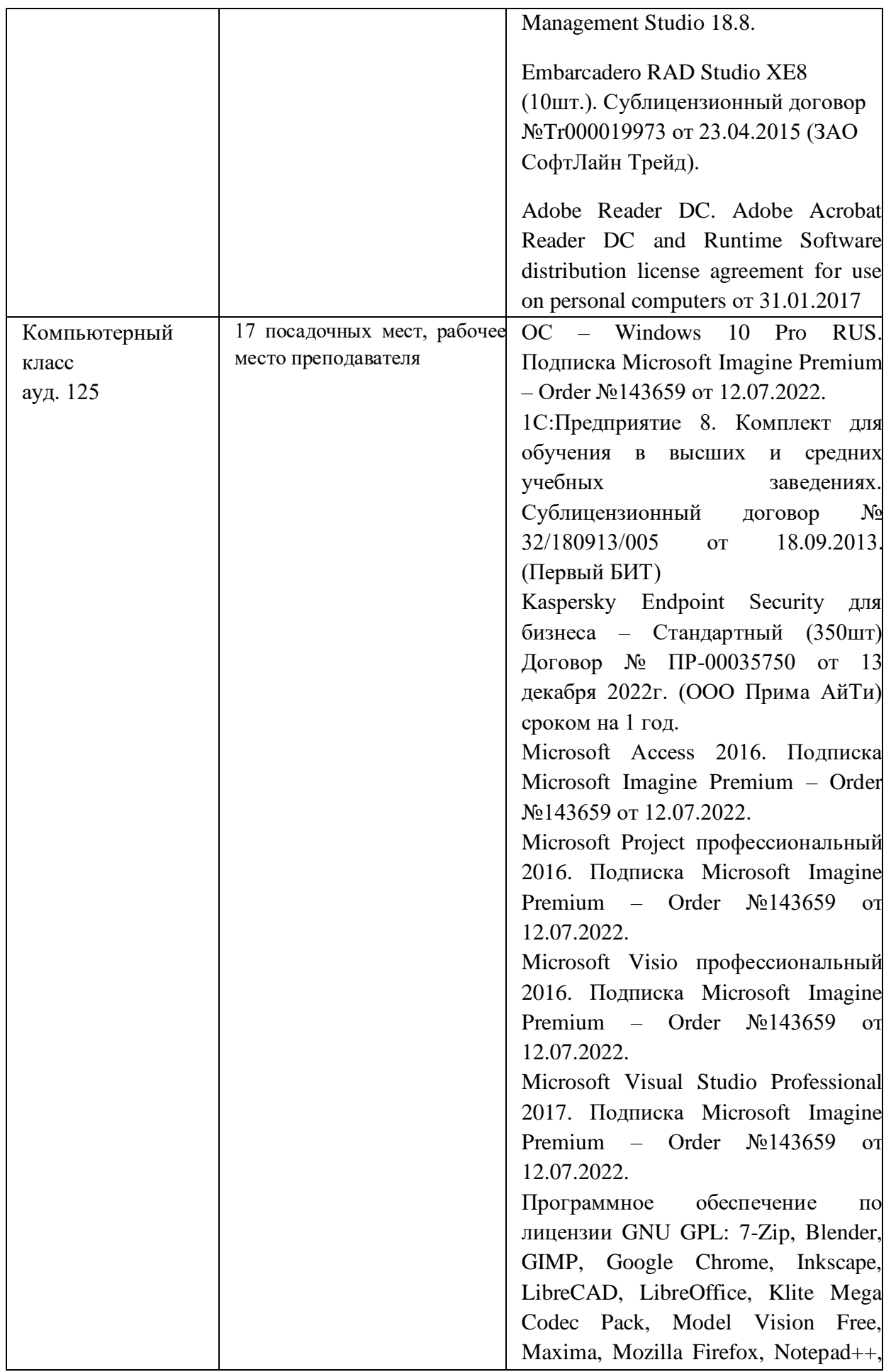

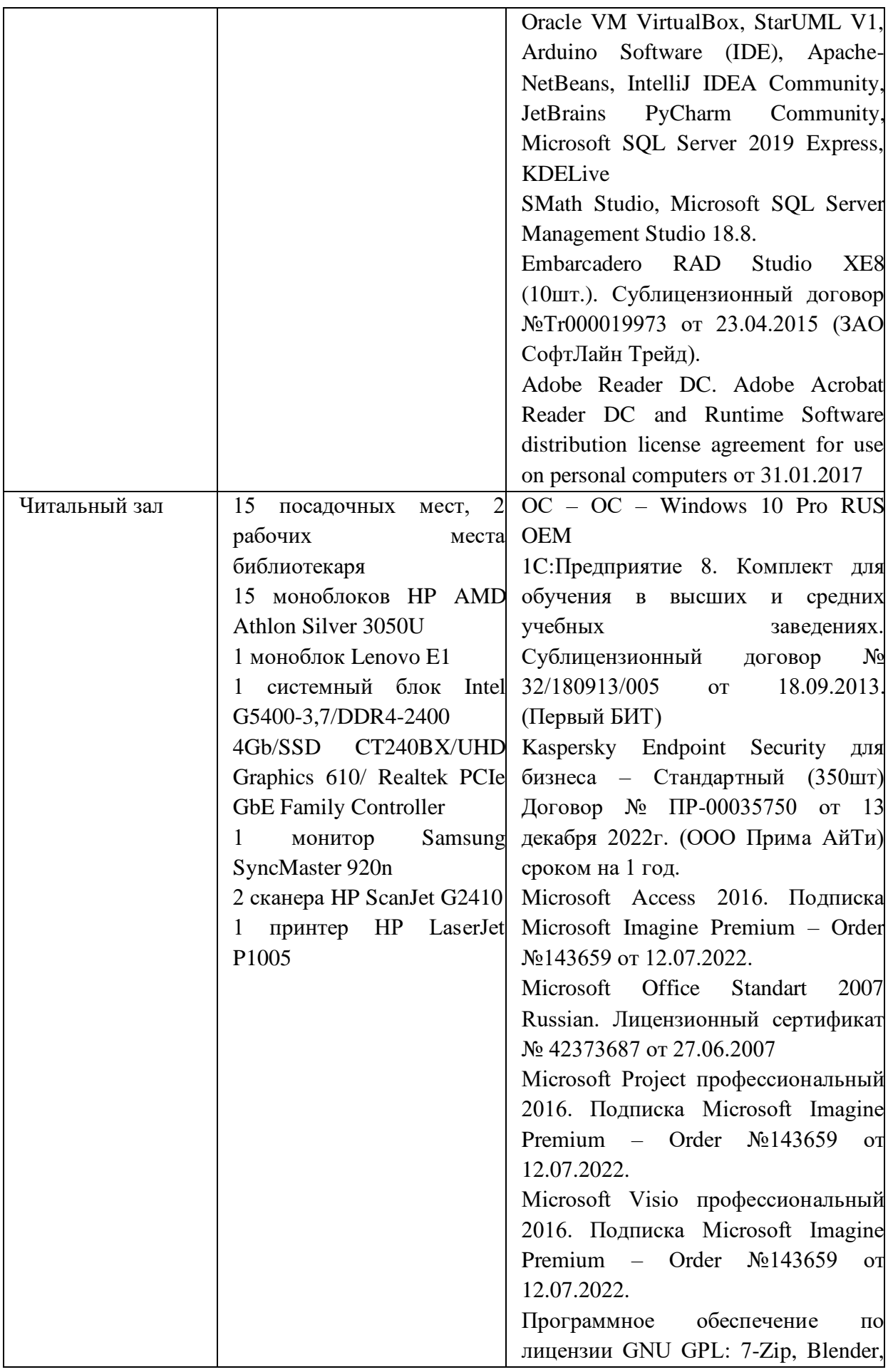

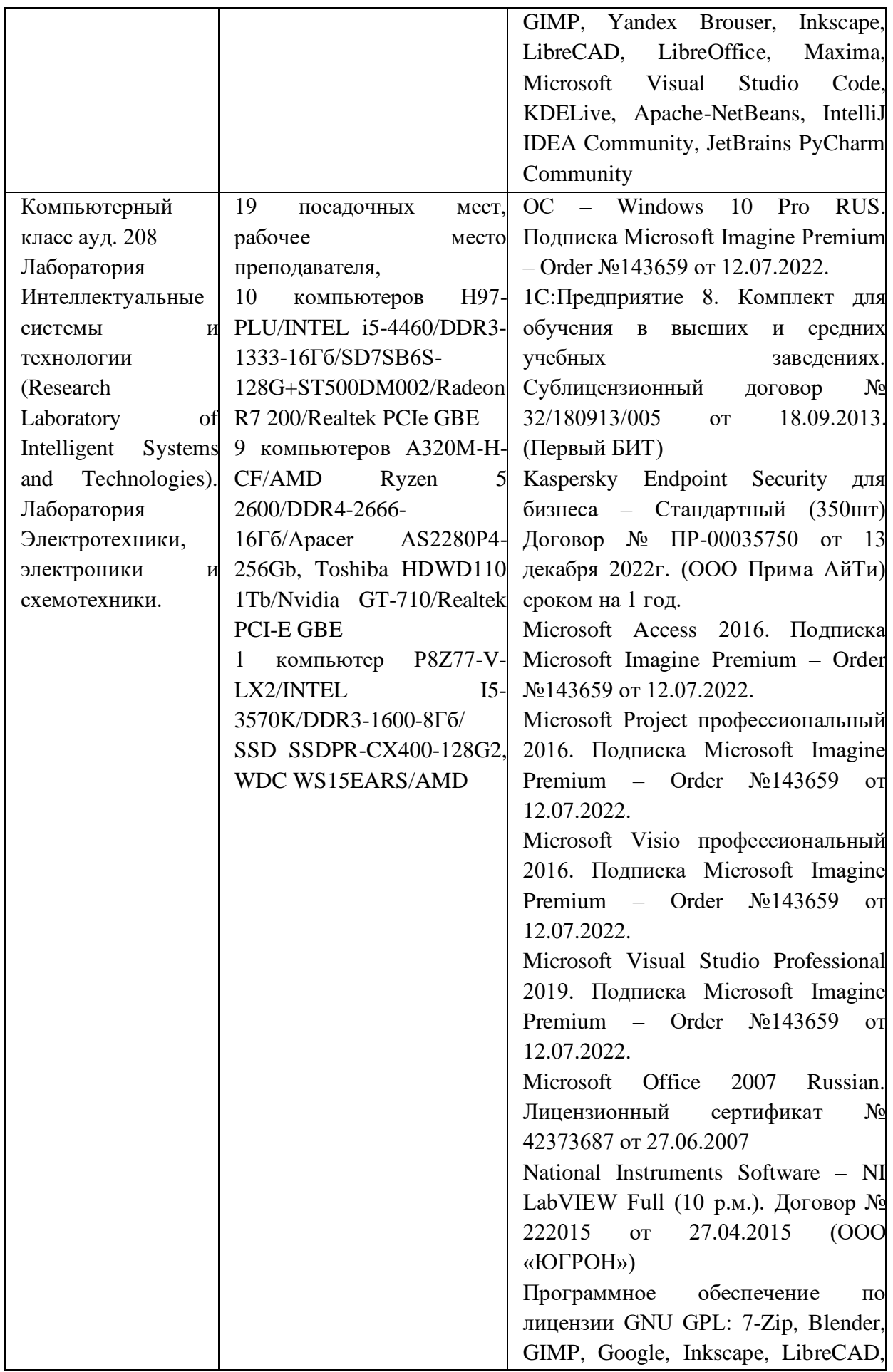

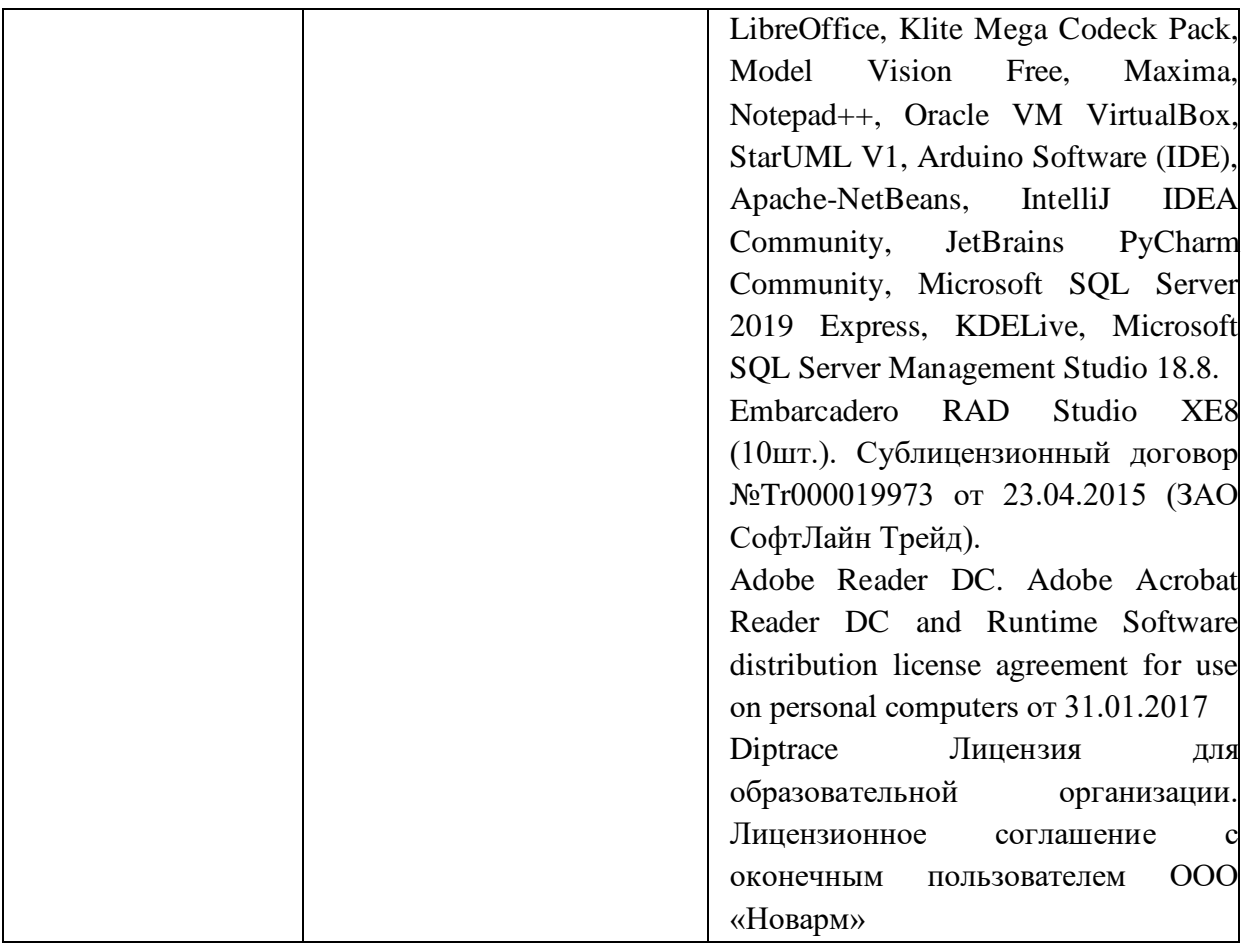

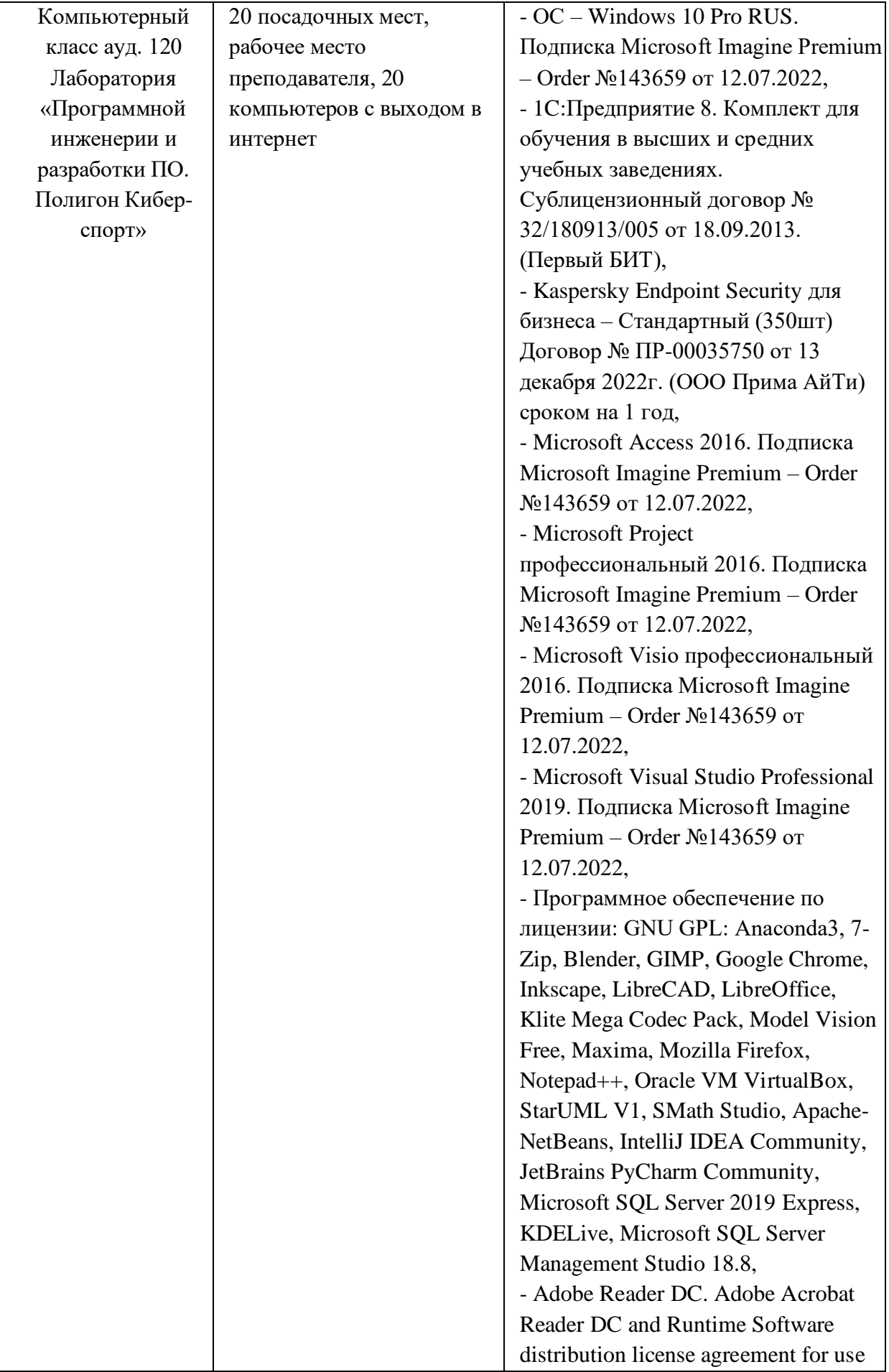

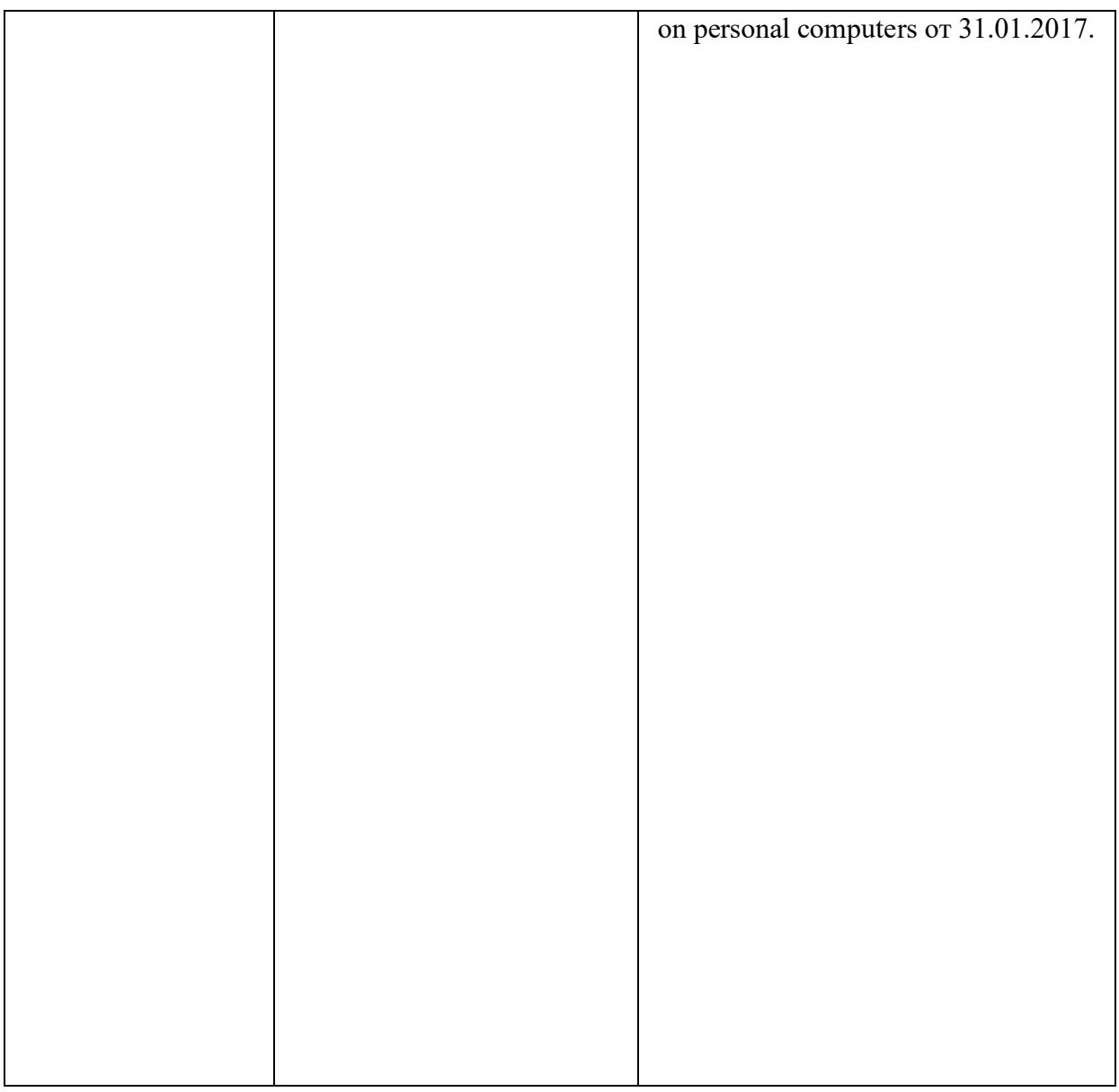

# **7 Оценочные средства для проведения текущего контроля и промежуточной аттестации по учебной практике: ознакомительной практике**

#### **7.1 Цель оценочных средств**

Основная цель оценочных средств практики сделать контроль ее про хождения обучающимися постоянным и систематическим элементом учебного процесса.

## **7.2 Задачи оценочных средств**

− обеспечить контроль качества прохождения практики;

− организовать работу в целях обеспечения личностно мотивированной ответственностистудента за результаты практики;

− обеспечить контроль знаний обучающихся, что позволит оценить уровень приобретенных знаний, умений и сформированных компетенций обучающихся и степень их готовности к практической и научной деятельности;

сформировать у обучающихся навыки академической и научно-исследовательской работы,специфические для уровня обучения в магистратуре;

диагностировать степень готовности обучающихся к тем видам деятельности, которые предусмотрены в ФГОС ВО и ОПОП бакалавриата.

#### **7.3 Функции оценочных средств дисциплины**

− воспитывающая: оценочные средства способствует развитию компетенции обучающихся, приобретению совокупности знаний, умений, свойств и качеств личности, необходимых для выполнения научной деятельности;

управляющая: оценочные средства обеспечивает контроль степени усвоения знаний и применения их в профессиональной и научно-исследователь ской деятельности и, прежде всего, при выполнении магистерской диссертации;

− обучающая: оценочные средства помогают обучающимся рационально планировать процесс изучения дисциплины, последовательно выполняя программу практики;

− стимулирующе - мотивационная: оценочные средства способствуют созданию положительного мотивационного фона работы обучающихся, обеспечивают рост интереса к профессиональной и научной деятельности;

контролирующая: оценочные средства призваны проверить планомерность, систематичность работы обучающихся, определить качество прохождения практики;

корригирующая: оценочные средства сигнализируют о необходимости использования мер воздействия на обучающихся с целью внесения корректив в ход и содержание процесса практики.

## **7.4 Список контрольных вопросов для самопроверки**

- 1. API (Application Programming Interface?
- 2. Legacy-система?
- 3. API репозиторий?
- 4. Архитектура приложений?
- 5. Архитектура решения (Solution Architecture)?
- 6. Архитектурный принцип и архитектурный стандарт?
- 7. Бизнес-архитектура (business architecture, BA)?
- 8. Бизнес-компетенция?
- 9. Вертикальное масштабирование системы?
- 10. Виртуализация?
- 11. Горизонтальное масштабирование системы?
- 12. Интеграционная архитектура?
- 13. Информационная архитектура?

14. Карта компетенций и карта приложений (текущее состояние — As Is, планировать целевое состояние — То Ве — и управлять изменениями план перехода — Roadmap)?

- 15. Карта технологических стеков?
- 16. Контейнеризация?
- 17. Корпоративная архитектура (Enterprise Architecture)?
- 18. Корпоративная модель данных (КМД)?
- 19. Микросервис?
- 20. Микросервисная архитектура?
- 21. Облачные вычисления (англ.: cloud computing)?
- 22. Сервисная шина предприятия (ESB)?
- 23. Техническая архитектура?
- 24. Технический долг?
- 25. Технологический стек?

## **8 Условия реализации программы практики для обучающихся инвалидов и лицс ограниченными возможностями здоровья**

Специфика получаемой специализации предполагает возможность обучения следующих категорий инвалидов и лиц с ограниченными возможностями здоровья:

- с ограничением двигательных функций;

- с нарушениями слуха;
- с нарушениями зрения.

Организация образовательного процесса обеспечивает возможность беспрепятственного доступа обучающихся с ограниченными возможностями здоровья и (или) инвалидов в учебные аудитории и другие помещения, для этого имеются пандусы, поручни, лифты и расширенные дверные проемы.

В учебных аудиториях и лабораториях имеется возможность оборудовать места для обучающихся-инвалидов с различными видами нарушения здоровья, в том числе опорнодвигательного аппарата и слуха. Освещенность учебных мест устанавливается в соответствии с положениями СНиП 23-05-95 «Естественное и искусственное освещения». Все предметы, необходимые для учебного процесса, располагаются в зоне максимальной досягаемости вытянутых рук.

Помещения предусматривают учебные места для лиц с ограниченными возможностями здоровья и инвалидов, имеющих сердечно-сосудистые заболевания, они оборудованы солнцезащитными устройствами (жалюзи), в них имеется система климатконтроля.

По необходимости для инвалидов и лиц с ограниченными возможностями здоровья разрабатываются индивидуальные учебные планы и индивидуальные графики, обучающиеся обеспечиваются печатными и электронными образовательными ресурсами в формах, адаптированных к ограничениям их здоровья.

# **ПРИЛОЖЕНИЕ А**

Бланки учебной практики: ознакомительной практики

# **Негосударственное аккредитованное некоммерческое частное образовательное учреждение высшего образования «Академия маркетинга и социально-информационных технологий - ИМСИТ» (г. Краснодар)**

# **Институт информационных технологий и инноваций Кафедра математики и вычислительной техники**

# **ОТЧЕТ**

# **О ПРОХОЖДЕНИИ УЧЕБНОЙ ПРАКТИКИ: ОЗНАКОМИТЕЛЬНОЙ ПРАКТИКИ**

# **2 курс 4 семестр**

Направление подготовки 38.03.05 Бизнес - информатика

Направленность (профиль) образовательной программы «Разработка и

управление информационными системами»

на базе **Академия маркетинга и социально – информационных технологий – ИМСИТ, г. Краснодар**

составил(а) обучающийся(аяся) 2 курса, группы21-БИ-01

Иванов Иван Иванович (Ф.И.О, обучающегося)

Руководители практики:

От академии к.т.н. Сорокина Виктория Владимировна (ученая степень, звание, Ф.И.О. руководителя от академии)

От предприятия руководитель лаборатории аналитики и цифровизации бизнес – процессов, к.ф.н., доцент Харсеева Алена Вячеславовна (должность, Ф.И.О. руководителя от предприятия (организации)

Отчет защищен с оценкой

«<u>, » 20 г</u>.

Краснодар 2023

# **Негосударственное аккредитованное некоммерческое частное образовательное учреждение высшего образования «Академия маркетинга и социально-информационных технологий - ИМСИТ» (г. Краснодар)**

## **Институт информационных технологий и инноваций**

## **Кафедра математики и вычислительной техники**

# *Индивидуальное задание, выполняемое в период проведения учебной практики: ознакомительной практики*

Направление подготовки 38.03.05 Бизнес - информатика, направленность (профиль)образовательной программы «Разработка и управление информационными системами»

Обучающемуся Иванову Иван Ивановичу *Фамилия, имя, отчество*

Сроки прохождения практики  $c \ll \qquad \qquad \rightarrow \qquad \qquad 20 \qquad \qquad \text{r} \cdot \text{no} \ll \qquad \qquad \rightarrow \qquad 20 \qquad \text{r}.$ 

Цель учебной практики (ознакомительная), в соответствии с основной профессиональной образовательной программой по направлению подготовки 38.03.05 Бизнес - информатика, направленность (профиль) образовательной программы «Разработка и управление информационными системами»: закрепление и систематизация знаний, полученных при изучении теоретического материала; формирование у обучающихся в соответствии с объектами, областью и видами профессиональной деятельности навыков аналитической и научно-исследовательской работы в профессиональной области, регламентируемыми ФГОС ВО по направлению подготовки 38.03.05 Бизнес - информатика, утвержденного приказом Министерства образования и науки Российской Федерации от 29.07.2020 № 838.

Перечень вопросов (заданий, поручений) для прохождения учебной практики: ознакомительной практики:

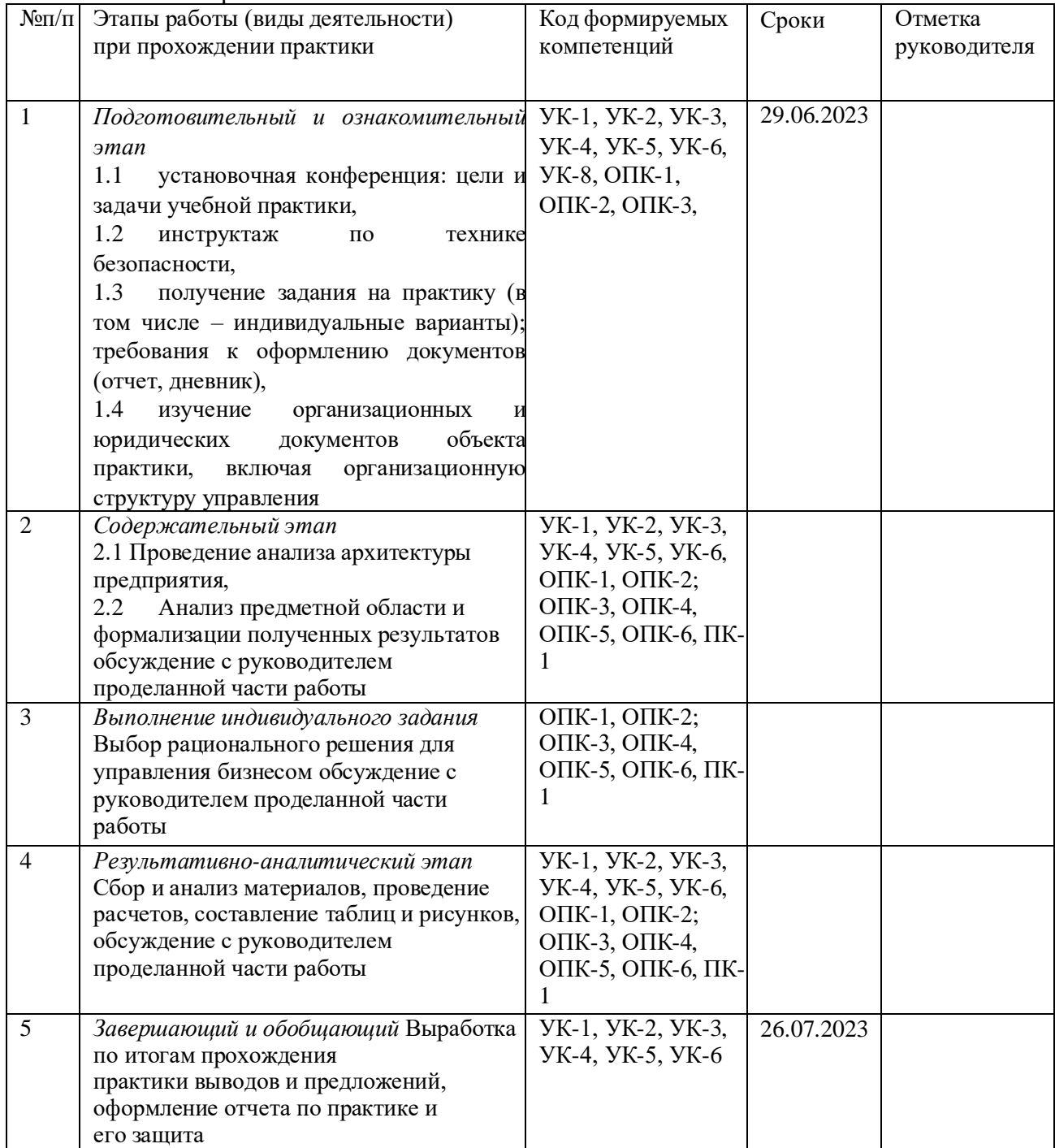

Ознакомлен

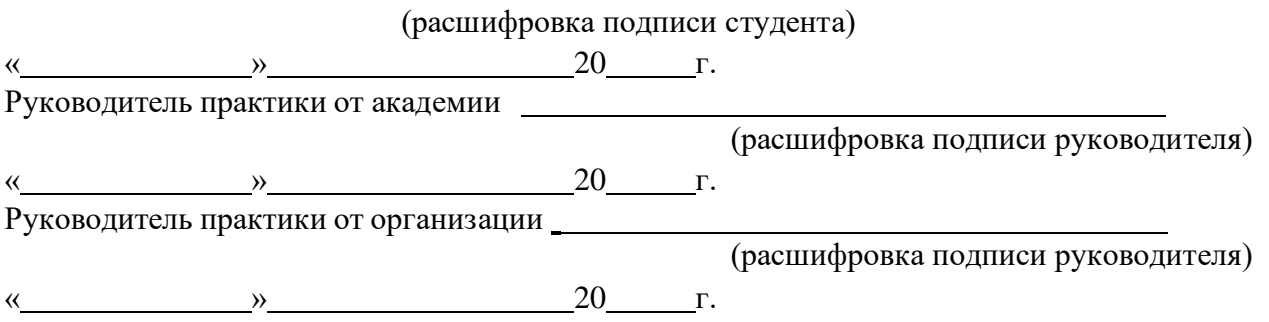
### **Негосударственное аккредитованное некоммерческое частноеобразовательное учреждение высшего образования «Академия маркетинга и социально-информационных технологий -ИМСИТ» (г. Краснодар)**

#### **Кафедра математики и вычислительной техники**

### **ОТЗЫВ РУКОВОДИТЕЛЯ НА УЧЕБНУЮ ПРАКТИКУ: ОЗНАКОМИТЕЛЬНУЮ ПРАКТИКУ ОБУЧАЮЩЕГОСЯ**

### **Направление подготовки 38.03.05 Бизнес - информатика, направленность (профиль) образовательной программы**

**«Разработка и управление информационными системами»**

Обучающийся

*Фамилия, имя, отчество студента*

Наименование предприятия (базы практики) Академия маркетинга и социально –

информационных технологий – ИМСИТ, г. Краснодар

Сформированность компетенций у выпускника по итогам выполнения заданий на практику

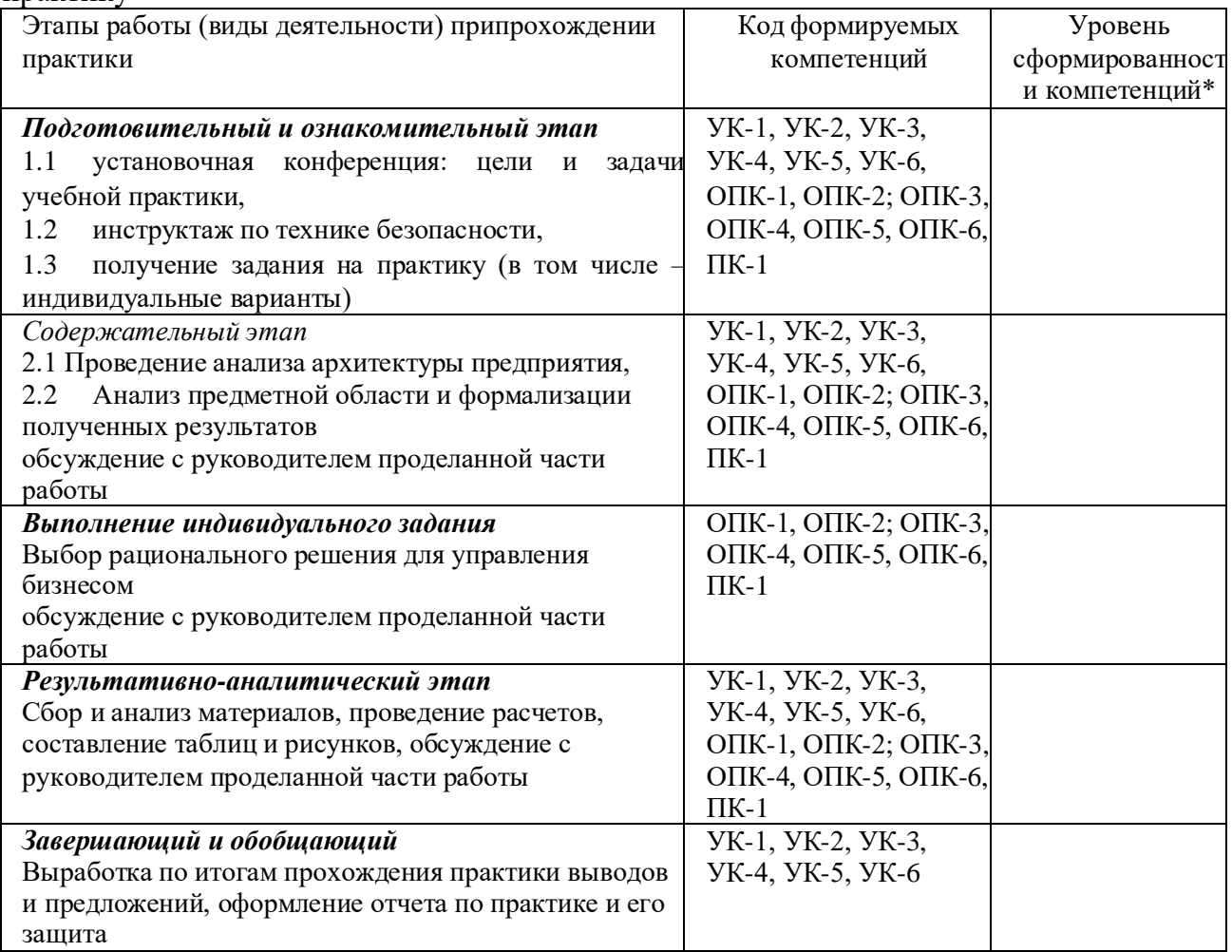

\*Отметить «Нулевой», «Низкий», «Средний», «Высокий»

Соответствие отчета по практике требованиям

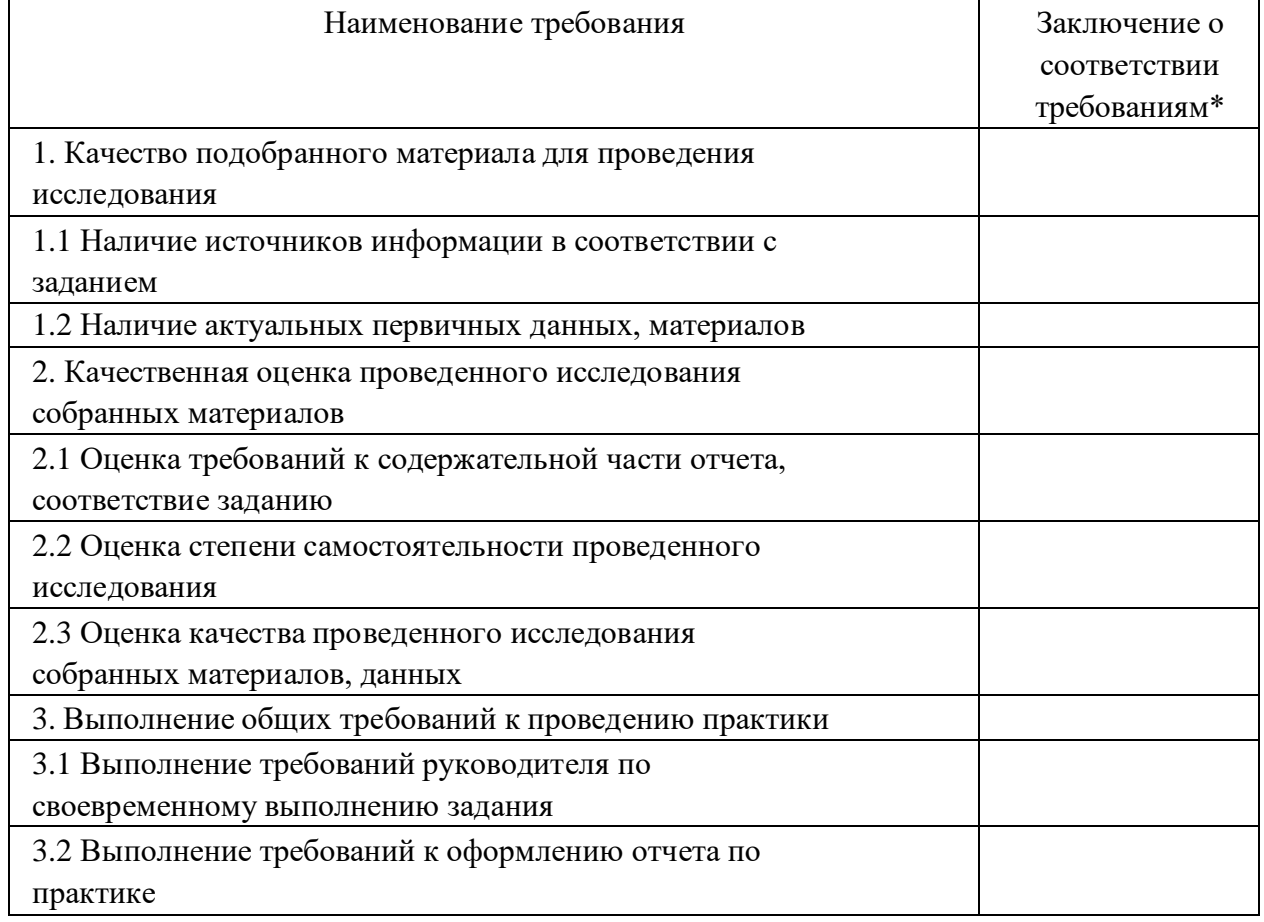

\*Отметить «соответствует», «соответствует не в полной мере», или «не соответствует».

### **Достоинства содержательной части отчета по практике:**

#### **Ошибки и недостатки содержательной части отчета по практике:**

Отчет защищен с оценкой

« <u>» 20 г</u>.

Руководитель практики от академии (расшифровка подписи руководителя)

« $\qquad \qquad$   $\qquad \qquad$  2023 г.

### **ДНЕВНИК ПРОХОЖДЕНИЯ УЧЕБНОЙ ПРАКТИКИ: ОЗНАКОМИТЕЛЬНОЙ ПРАКТИКИ**

# Обучающийся Иванов Иван Иванович

(фамилия, имя, отчество)

Обучающегося 2 курса, 21-БИ-01 группы Направление подготовки (специальность), 38.03.05 Бизнес - информатика, направленность (профиль) образовательной программы (специализация) «Разработка и управление информационными системами» Место прохождения практики Академия маркетинга и социально – информационных технологий – ИМСИТ, г. Краснодар

Сроки практики: с 20 г. по 20 г.

Руководитель практики от организации руководитель лаборатории аналитики и цифровизации бизнес – процессов Харсеева А. В.

(должность, фамилия, инициалы)

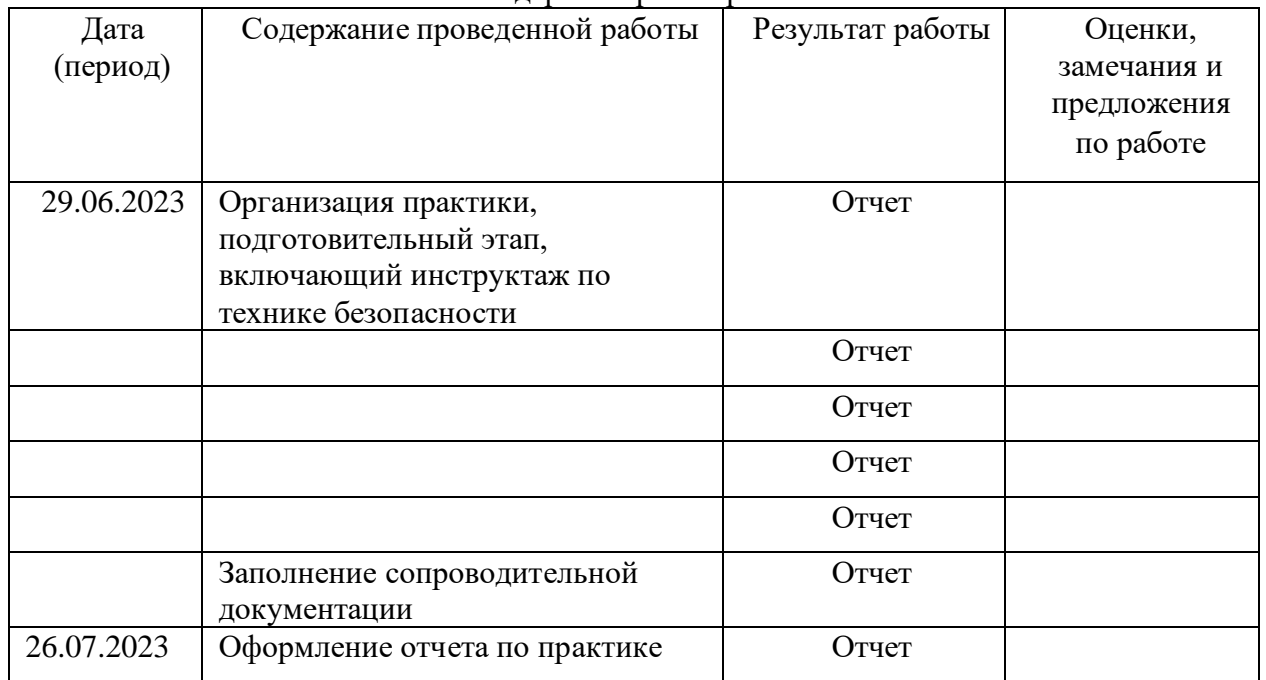

Календарные сроки практики

Обучающийся и поставки по поставки по поставки по поставки по поставки по поставки по поставки по поставки по (подпись, дата) Руководитель практики от академии\_\_\_\_\_\_\_\_\_\_\_\_\_\_\_\_\_\_\_\_\_\_\_\_\_\_\_\_\_\_\_\_ (подпись, дата)

Руководитель практики от организации\_\_\_\_\_\_\_\_\_\_\_\_\_\_\_\_\_\_\_\_\_\_\_\_\_\_\_\_\_\_\_\_\_

(подпись, дата, печать)

### **Негосударственное аккредитованное некоммерческое частное образовательное учреждение высшего образования «Академия маркетинга и социально-информационных технологий – ИМСИТ» (г. Краснодар)**

### **Н А П Р А В Л Е Н И Е**

на (наименование практики) на учебную практику (ознакомительная) в 2022/ 2023 учебном году

обучающегося Института информационных технологий инноваций 2 курса, группы 21-БИ-01

Очной формы обучения направления 38.03.05 Бизнес-информатика Направленность (профиль) образовательной программы: «Разработка и управление информационными системами»

Фамилия Иванов Имя Иван Отчество Иванович

Наименование предприятия (базы практики) Академия маркетинга и социально -информационных технологий – ИМСИТ, г. Краснодар

### **КАЛЕНДАРНЫЕ СРОКИ ПРОХОЖДЕНИЯ ПРАКТИКИ**

По учебному плану: начало 29.06 2023 г. Конец 26.07.2023 г.

Дата прибытия на практику «29» июня 2023 г. Дата убытия с места практики «26» июля 2023 г.

Заведующий кафедрой Исикова Наталья Павловна

### **РУКОВОДИТЕЛЬ ПРАКТИКИ ОТ АКАДЕМИИ**

кафедра <u>МиВТ</u> звание Фамилия Сорокина Имя Виктория Отчество Владимировна **ХАРАКТЕРИСТИКА РАБОТЫ СТУДЕНТА ПО ИТОГАМ ПРАКТИКИ**

 

Подпись руководителя от академии

 $\overline{\begin{array}{ccc} \hline \text{w} & \hline \text{w} & \hline \end{array}}$  20 r.

Оценка защиты отчета на кафедре

### **ОТЗЫВ РУКОВОДИТЕЛЯ ПРАКТИКИ ОТ ПРЕДПРИЯТИЯ**

### Академия маркетинга и социально -информационных технологий – ИМСИТ, г. Краснодар

### КАЛЕНДАРНЫЕ СРОКИ ПРОХОЖДЕНИЯ ПРАКТИКИ

Дата прибытия на практику «29» июня 2023 г.

Дата убытия с места практики «26» июля 2023 г.

Должность руководитель лаборатории аналитики и цифровизации бизнес – процессов

Фамилия Харсеева

Имя Алена Отчество Вячеславовна

Подпись

«  $\rightarrow$  20  $\Gamma$ .

М.п.

### **ПРИЛОЖЕНИЕ Б**

Методические указания к разделу «Проведение анализа архитектуры предприятия» и выполнению индивидуального задания «Выбор рационального решения для управления бизнесом»

### **1 Тематика индивидуального задания по учебной практике: ознакомительной практике**

Обучающийся может выбрать тему индивидуального задания из указанного списка:

1 Автоматизация учета продаж горюче смазочных материалов

2 Автоматизация управления товарооборотом

3 Автоматизация управления предприятия

4 Автоматизация документооборота предприятия

5 Автоматизация доставки еды

6 Автоматизация контроля знаний обучающихся

7 Автоматизация документооборота отдела кадров автотранспортного предприятия

8 Автоматизация образовательной организации с использованием технологий моделирования информационных систем

9 Автоматизация деятельности кредитного эксперта банка

10 Автоматизация агентства по продаже недвижимости

11 Автоматизация учета продаж

12 Автоматизация управления электронным документооборотом образовательной организации

13 Автоматизация web-студии

14 Автоматизация бизнес-процессов банка

15 Автоматизация учета персонала предприятия (организации)

16 Автоматизация учета путевых листов

17 Автоматизация управления производством

18 Автоматизация учета движения товаров на фармацевтическом складе

19 Автоматизация гостиничного комплекса

20 Автоматизация кафедры образовательной организации на основе гибридного подхода к моделированию информационной системы

21 Автоматизация управления сетью

22 Автоматизация управления эксплуатацией

23 Автоматизация организации прозрачного процесса взаимодействия с подрядчиками по клинингу

24 Автоматизация анализа финансового состояния организации

25 Автоматизация ведения реестра приборов учета и контроль их поверки

26 Автоматизация ведения цифровой базы оборудования, а также планирования и контроля его обслуживания

27 Автоматизация контроля сервисных заявок и мониторинга работы службы эксплуатации и подрядчиков

28 Автоматизация учета услуг оператора сотовой связи при подключении пакета кабельного телевидения

29 Автоматизация распределения работ по оказанию бытовых услуг

30 Автоматизация контроля сервисных заявок и мониторинга работы службы эксплуатации и подрядчиков по показателям исполнения обязательств, оперативности работы, времени реагирования

31 Автоматизация учета услуг для спортклуба

32 Автоматизация заказа такси и оказания услуг по доставке с помощью мобильного приложения

33 Автоматизация магазина автозапчастей

34 Автоматизация поддержки принятия решений на предприятии

35 Автоматизация учета эксплуатационных расходов в разрезе по объектам недвижимости и инженерным системам

### **2 Структура отчета по учебной практике: ознакомительной практике**

Общими требованиями к отчету по практике являются: четкость и логическая последовательность изложения материала, убедительность аргументации, краткость и ясность формулировок, исключающих неоднозначность толкования, конкретность изложения результатов, доказательств и выводов.

Описательная часть отчета по практике должна иметь следующую структуру:

1 Титульный лист (см. Приложение А),

2 Задание на выпускную квалификационную работу (см. приложение А),

3 СОДЕРЖАНИЕ,

4 ВВЕДЕНИЕ,

7 Разделы (подразделы, пункты) основной части,

8 ЗАКЛЮЧЕНИЕ,

9 СПИСОК ИСПОЛЬЗОВАННЫХ ИСТОЧНИКОВ (см.

ПРИЛОЖЕНИЕ В),

10 ПРИЛОЖЕНИЯ (при необходимости).

Основная часть отчета по учебной практике: Ознакомительной практике (2 курс, четвертый семестр) состоит из следующих разделов:

1 Проведение анализа архитектуры предприятия

1.1 Организационная структура управления

1.2 Описание информационно-технологической инфраструктуры объекта практики

1.3 Финансово-экономических показатели деятельности

1.4 Структура информационных потоков объекта практики

1.5 Анализ результатов деятельности объекта практики

2 Анализ предметной области и формализации полученных результатов

2.1 Моделирование бизнес-процессов объекта практики с использованием современных методов и программного инструментария (AS-IS)

2.2 Анализ и совершенствование бизнес – процессов в интересах достижения стратегических целей объекта практики (TO-BE)

2.3 Постановка задачи автоматизации объекта практики

2.4 Составление системных требований к ИС

3 Индивидуальное задание по разделу «Выбор рационального решения для управления бизнесом»

3.1 Анализ рынка информационных систем и информационнокоммуникационных технологий

3.2 Выбор информационной системы для автоматизации объекта практики

### **2.1 Введение учебной практики: ознакомительной практики**

«ВВЕДЕНИЕ» (общим объемом не более 5 стр.) должно содержать оценку современного состояния решаемой в отчете проблемы, основание и исходные данные для разработки темы индивидуального задания, сведения о планируемом научно-техническом уровне разработки, указывается метод, положенный в основу решения главной задачи учебной практики: ознакомительной практики.

«ВВЕДЕНИЕ» не должно содержать общих фраз, а указывать на конкретные решения для данной работы.

Содержание раздела «ВВЕДЕНИЕ» состоит из обязательных пунктов:

актуальность темы, цель, задачи, объект автоматизации, предмет и краткое описание содержания каждого раздела учебной практики: ознакомительной практики.

 $2 - 3$ Актуальность индивидуального первые темы задания предложения.

Цель - наименование темы индивидуального задания.

Задачи - наименования основных разделов из содержания работы в глагольной форме (например, провести анализ предметной области, разработать визуальные модели системы и т.д.).

Объект исследования - наименование объекта практики.

Предмет исследования - наименование отдела или процесса, для которого выбирается рациональное программное решение.

Структурно работа состоит из приложений. разделов и Далее кратко, по одному абзацу описать содержание каждого раздела.

#### $2.2^{\circ}$ Основная учебной часть практики: ознакомительной практики

При написании основной части отчета по учебной практике: ознакомительной практике необходимо учитывать следующее.

Изложение материала должно быть последовательным и логичным. Общая логика написания раздела сводится к стандартной логической схеме (количество таких цепочек в разделе может быть любым):

«Тезис - Доказательство - Вывод».

Все разделы отчета должны быть связаны между собой. Особое внимание следует обращать на логические переходы от одного раздела к другому, от подраздела к подразделу, а внутри подраздела - от пункта к пункту.

Для связи разделов отчета и подразделов между собой возможно использовать прием заключительного перехода, который состоит в кратком подведении итогов того, что излагалось в данном разделе и аннотации следующей части практики:

«Таким образом, / Итак, в данном разделе / в данном пункте мы рассмотрели/ мы пришли к выводу, что ... »

«В следующем разделе / В следующем подразделе / В следующей части работы / Далее мы рассмотрим/ проанализируем/ считаем необходимым представить ... »

Авторский текст (собственные мысли) должен быть передан в

научном стиле.

Научный стиль предполагает изложение информации от первого лица множественного числа. Его стоит обозначить: безличными предложениями: «не обходимо подчеркнуть, что ... », «важно обратить внимание на тот факт, что ... », «следует отметить ... » и т. д.

Отдельные положения отчета должны быть иллюстрированы цифровыми данными из справочников, монографий и других литературных источников, при необходимости оформленными в справочные или аналитические таблицы, диаграммы, графики.

таблиц, При составлении аналитических диаграмм, графиков используемые исходные данные могут выносится в приложения. В тексте, анализирующем или комментирующем таблицу, не следует пересказывать ее содержание, а уместно формулировать основной вывод, к которому подводят табличные данные, или вводить дополнительные показатели, более отчетливо характеризующие то или иное явление или его отдельные стороны. Все материалы, не являющиеся необходимыми для решения поставленной в работе задачи, также выносятся в приложения.

Основная часть отчета по учебной практике: ознакомительной практике, состоит, из трех разделов:

- проведение анализа архитектуры предприятия,

- анализ предметной области и формализации полученных результатов,

- индивидуальное задание по разделу «Выбор рационального решения для управления бизнесом».

В первом разделе представляются результаты проведения анализа архитектуры объекта практики, выбранного из тематики индивидуального задания по учебной практике: ознакомительной практике.

Организационная структура управления является основой для эффективного функционирования любой организации. Она определяет, какие подразделения и департаменты существуют внутри организации, как они взаимодействуют друг с другом и как распределена ответственность и власть. При описании организационной структуры управления объекта практики необходимо организации, указать размер ee ТИП деятельности, стратегические цели и вид организационной структуры управления.

Выбор организационной структуры управления важен ЛЛЯ эффективного функционирования организации. Он должен согласовываться с целями и стратегией организации, а также соответствовать внешним условиям и требованиям рынка. Кроме того, структура управления должна обеспечивать эффективное взаимодействие между подразделениями и способствовать принятию оперативных и стратегических решений.

**Информационно-технологическая инфраструктура** объекта практики является комплексом аппаратных и программных средств, сетевых коммуникаций и систем, которые обеспечивают функционирование информационных ресурсов и процессов в организации.

**Аппаратная часть информационно-технологической инфраструктуры** включает в себя серверы, компьютеры, рабочие станции, периферийные устройства (принтеры, сканеры и т.д.) и другую вычислительную технику. Также могут присутствовать специализированные устройства, такие как сетевые коммутаторы и маршрутизаторы, хранение данных (например, сервера хранения на базе жестких дисков или сетевые хранилища данных), системы видеонаблюдения и т.д. Аппаратная инфраструктура должна быть надежной, масштабируемой и обеспечивать высокую производительность.

**Программная часть информационно-технологической инфраструктуры** включает в себя операционные системы, прикладное программное обеспечение, базы данных, системы управления контентом и другие программные компоненты. Эти программные средства обеспечивают различные функции и возможности, такие как управление документами, электронная почта, управление проектами, веб-сайты и т.д. Важно, чтобы программное обеспечение было лицензионным, регулярно обновлялось и обладало необходимыми функциональными возможностями для решения задач организации.

**Сетевая инфраструктура** является неотъемлемой частью информационно-технологической инфраструктуры объекта практики. Она включает в себя сетевые коммуникации, сетевое оборудование (маршрутизаторы, коммутаторы, сетевые кабели и т.д.) и другие средства передачи данных. Сетевая инфраструктура должна быть надежной, безопасной и обеспечивать высокую скорость передачи данных внутри организации и с внешними ресурсами (например, Интернетом).

Информационно-технологическая инфраструктура объекта практики также может включать системы защиты информации, резервное копирование данных, системы мониторинга и управления, виртуализацию серверов и другие технологии, целью которых является обеспечение безопасности, надежности и эффективности функционирования информационных ресурсов.

В целом, **информационно-технологическая инфраструктура объекта практики** должна быть спроектирована и настроена таким образом, чтобы обеспечивать бесперебойное функционирование информационных процессов и обеспечивать необходимые ресурсы для решения задач организации.

**Финансово-экономические показатели деятельности** являются важным инструментом для оценки финансового состояния и результатов работы организации. Они позволяют анализировать и оценивать финансовые аспекты деятельности, их эффективность и устойчивость.

Одним из основных финансовых показателей является **прибыль или чистая прибыль**. Этот показатель позволяет определить, насколько успешно организация ведет свою деятельность и получает прибыль от своей основной деятельности. Чистая прибыль рассчитывается путем вычитания всех расходов, включая затраты на производство, административные расходы и налоги, из общего дохода.

Еще одним важным показателем является общая **рентабельность**. Этот показатель отражает эффективность использования активов организации для получения прибыли. Общая рентабельность рассчитывается путем деления чистой прибыли на общую сумму активов.

Также важным финансовым показателем является показатель **ликвидности**. Он показывает способность организации к погашению своих текущих обязательств. Один из наиболее распространенных показателей ликвидности - это коэффициент текущей ликвидности, который рассчитывается путем деления текущих активов на текущие обязательства. Высокий коэффициент текущей ликвидности указывает на то, что у организации достаточно свободных средств для покрытия текущих обязательств.

Кроме того, стоит отметить показатели **эффективности использования ресурсов**. Например, оборачиваемость запасов позволяет определить, как быстро организация продает свои запасы и обновляет их. Оборачиваемость дебиторской задолженности показывает, насколько успешно организация осуществляет взыскание дебиторской задолженности.

Важно помнить, что финансово-экономические показатели деятельности следует анализировать в комплексе и сопоставлять их с показателями других периодов, сравнивать с аналогичными организациями в отрасли. Это позволяет более полноценно оценить финансовое состояние и эффективность деятельности организации, а также выявить потенциальные проблемы и найти способы их решения.

Анализ финансового состояния объекта практики по данным бухгалтерской отчетности необходимо провести с помощью системы интеллектуального анализа «Ваш финансовый аналитик».

**Структура информационных потоков объекта практики** может быть представлена в виде диаграммы, которая показывает, какие данные поступают в объект практики и как эти данные обрабатываются внутри него.

Диаграмма может содержать следующие элементы:

- источники данных — это источники информации, которые используются для создания продукта. Например, это могут быть данные о поведении пользователей, отзывы клиентов, статистика продаж и т.д.;

- обработка данных — это процесс обработки данных внутри объекта практики. Например, это может быть создание прототипа продукта, проведение тестирования, разработка дизайна и т.д.;

- выходные данные — это результаты работы объекта практики. Например, это может быть готовый продукт, отчет о тестировании, презентация проекта и т.д.

**Диаграмма структуры информационных потоков** позволяет улучшить качество продукта и повысить эффективность работы объекта практики.

Диаграмму структуры информационных потоков объекта практики можно построить с помощью специальных программ, таких как Microsoft Visio, Lucidchart, draw.io, Ramus, и др. Эти программы позволяют создавать различные типы диаграмм, включая диаграммы потоков данных. Для построения диаграммы необходимо определить список источников данных, список этапов обработки данных и список выходных данных.

**Анализ результатов деятельности объекта практики** — это процесс оценки эффективности работы объекта практики и выявления областей, в которых можно улучшить его работу. Для проведения анализа результатов деятельности объекта практики можно использовать различные методы и инструменты, включая анализ данных, SWOT-анализ, анализ конкурентов и т.д.

Анализ данных может включать в себя сбор и анализ информации о продажах, прибыли, клиентах и других показателях, связанных с деятельностью объекта практики. SWOT-анализ позволяет выявить сильные и слабые стороны объекта практики, а также возможности и угрозы, связанные с его работой. Анализ конкурентов позволяет изучить деятельность конкурентов и определить, какие стратегии и тактики они используют для достижения успеха на рынке.

**Во тором разделе** проводится анализ предметной области и осуществляется формализация полученных результатов.

**Моделирование бизнес-процессов объекта практики** с использованием современных методов и программного инструментария (AS-IS) — это процесс описания текущих бизнес-процессов объекта практики с использованием специальных инструментов и методологий.

Для описания бизнес-процессов объекта практики с целью их анализа и

последующей оптимизации используются нотации:

IDEF (Integrated DEFinition) — это методология моделирования бизнес-процессов, которая используется для описания процессов в виде диаграмм и моделей

- BPMN (Business Process Model and Notation) — это стандарт для моделирования бизнес-процессов, который используется в различных отраслях бизнеса,

- EPC (Event-driven Process Chain) — это методология моделирования бизнес-процессов, которая используется для описания процессов в виде цепочки событий.

Указанные методологии отлично дополняют друг друга, детализируясь от структуры метапроцессов, таких как «продвижение и продажи», «осуществление основного вида деятельности» и другие, представленных в IDEF0, к пошаговым алгоритмам, показывающим логику исполнения процессов в виде EPC- или BPMN-диаграмм. Например, именно такой подход реализован в популярной российской системе бизнес-моделирования Business Studio.

Для моделирования бизнес-процессов объекта практики можно использовать различные инструменты:

- **Business Studio -** современная система моделирования, разработанная специально для описания бизнес-архитектуры организации. Она применяется для решения таких задач как: моделирование, оптимизация и регламентация бизнес-процессов, разработка СМК, поддержка проектной деятельности по внедрению информационных систем. Поддерживает нотацию моделирования бизнес-процессов IDEF0. Среди остальных поддерживаемых нотаций: блоксхемы (Process Flowchart, Cross Functional Flowchart), EPC,

- **Bizagi Process Modeler** — это BPM-платформа для моделирования бизнес-процессов, направленная на моделирование, исполнение, автоматизацию и анализ бизнес-процессов. С помощью данной платформы можно графически моделировать бизнес-процессы, используя методологию BPMN 2.0,

- **Draw.io (Diagrams.net)** — это онлайн-инструмент для создания диаграмм и графических изображений, который также может использоваться для моделирования бизнес-процессов,

**- Lucidchart** — это онлайн-инструмент с мощной инфографикой для развития идей, проектов и рабочих процессов. Может использоваться в режиме реальном времени для совместного моделирования бизнес-процессов в нотации BPMN 2.0,

- **Camunda BPM** представляет собой платформу с открытым исходным

кодом для управления бизнес-процессами и автоматизации принятия решений. Система Camunda BPM содержит универсальный механизм исполнения бизнес-процессов, заданных в соответствии со стандартом BPMN 2.0,

**Ramus** Educational – бесплатная графическая среда ДЛЯ проектирования и моделирования сложных систем широкого назначения. Используется для создания диаграмм в формате IDEF0 и DFD,

**ARIS** express - представляет собой векторный редактор, предназначенный для моделирования бизнес-процессов, в т.ч. для создания функциональных и поведенческих моделей информационных систем. Он поддерживает различные нотации моделирования, такие как BPMN 2, цепочки процессов, управляемых событиями (ЕРС), организационные диаграммы, ландшафты процессов, доски.

Выбор конкретного инструмента зависит от целей моделирования и особенностей объекта практики.

Моделирование бизнес-процессов объекта практики с использованием современных методов и программного инструментария (AS-IS) позволяет выявить узкие места и проблемы в работе объекта практики, а также определить области, в которых можно улучшить процессы и повысить эффективность работы объекта практики.

Анализ и совершенствование бизнес-процессов  $\mathbf{B}$ интересах достижения стратегических целей объекта практики (ТО-ВЕ) — это процесс изучения текущего состояния бизнес-процессов объекта практики и определения областей, в которых можно улучшить их работу для достижения стратегических целей.

Для проведения анализа и совершенствования бизнес-процессов можно использовать различные методы и инструменты, включая SWOT-анализ, анализ конкурентов, анализ данных и т.д. После проведения анализа можно определить области, в которых можно улучшить процессы и повысить эффективность работы объекта практики.

Например, если в процессе производства продукта возникают задержки, то можно провести анализ причин задержек и определить способы устранения этих проблем. Если же продукт не соответствует требованиям потребителей, то можно провести анализ причин несоответствия и определить способы улучшения качества продукта.

В целом, анализ и совершенствование бизнес-процессов объекта практики (ТО-ВЕ) являются важными инструментами для достижения стратегических целей и повышения его конкурентоспособности на рынке.

Для моделирования бизнес-процессов объекта практики (ТО - ВЕ)

можно использовать вышеуказанные инструменты:

Постановка задачи автоматизации объекта практики — это процесс определения целей и задач автоматизации объекта практики и выбора соответствующих инструментов и технологий для их реализации.

Постановка задачи автоматизации объекта практики проводится на основании анализа текущего состояния процессов, проведенного в первом разделе отчета, и выявлении области, в которых можно улучшить работу объекта практики путем автоматизации процессов. Далее необходимо определить цели  $\mathbf{M}$ задачи автоматизации,  $\mathbf{a}$ также выбрать соответствующие инструменты и технологии для их реализации.

Например, для автоматизации процессов производства продукта можно использовать системы управления производством, а для автоматизации процессов маркетинга — системы управления маркетингом.

Системные требования к информационной системе (ИС) — это документ, который описывает функциональные и нефункциональные требования к ИС. Он включает в себя описание целей и задач ИС, ее функциональности, безопасности, архитектуры, надежности  $\boldsymbol{M}$ производительности.

Составление системных требований к ИС начинается с целей и задач ИС, которые сформулированы на предыдущем этапе постановки задачи автоматизации. Затем необходимо определить архитектуру ИС, которая включает в себя выбор технологий и платформ, а также описание ее компонентов и взаимосвязей между ними. Далее следует определение функциональности ИС, которая включает в себя описание ее возможностей и функций.

Описание безопасности ИС включает в себя описание мер защиты от угроз безопасности, таких как взломы, кражи данных и т.д. Описание надежности ИС включает в себя описание мер обеспечения непрерывной работы ИС, таких как резервное копирование данных и т.д. Описание производительности ИС включает в себя описание мер обеспечения высокой скорости работы ИС, таких как оптимизация запросов к базе данных и т.д.

Системные требования к ИС являются важным документом, который определяет требования к выбору и внедрению рационального решения для управления бизнесом. Они помогают менеджерам проектов понимать, какие функции и возможности должна предоставлять ИС, а также какие меры безопасности и надежности необходимо реализовать для ее успешной работы.

### 2.3 Индивидуальное задание по разделу «Выбор рационального

#### **решения для управления бизнесом»**

На этапе анализа архитектуры объекта практики и исследования предметной области Вы описали вид бизнеса, проанализировали финансовое положение, изучили информационно - технологическую инфраструктуру, провели совершенствование бизнес - процессов, определили круг задач, которые должна решить автоматизация, сформулировали системные и функциональные требования к новой системе управления. Далее Вам необходимо изучить рынок информационных систем и информационнокоммуникационных технологий и выбрать рациональное решения для управления бизнесом.

### **2.3.1 Анализ рынка информационных систем и информационнокоммуникационных технологий**

Анализ рынка информационных систем и информационнокоммуникационных технологий необходимо проводить в соответствии темой индивидуального задания по учебной практике: ознакомительной практике. **В третьем разделе отчета** необходимо обратить внимание на те ИС и информационные технологии, которые помогут Вам решить проблему автоматизации бизнес – процесса одного подразделения или объекта практики в целом. Для этого можно рассмотреть следующие вопросы:

- Какая структура рынка информационных систем и информационнокоммуникационных технологий?

- Какие компании являются лидерами на рынке информационных систем и информационно-коммуникационных технологий?

- Какие новые технологии и инновации появляются на рынке?

- Какие тренды наблюдаются на рынке информационных систем и информационно-коммуникационных технологий?

- Какие проблемы и вызовы существуют на рынке информационных систем и информационно-коммуникационных технологий?

- Какие преимущества и недостатки имеют различные виды информационных систем и информационно-коммуникационных технологий?

- Какие факторы влияют на принятие решений о выборе определенной информационной системы или информационно-коммуникационной технологии?

- Какие бюджетные ограничения существуют на рынке информационных систем и информационно-коммуникационных технологий?

- Какие перспективы развития есть у рынка информационных систем и

информационно-коммуникационных технологий в будущем?

Данные о рынке информационных систем и информационнокоммуникационных технологий можно проанализировать по таким показателям как объем рынка, тенденции роста и спада спроса на определенные IT - продукты и услуги, цены на программные решения и сервисные услуги SaaS, PaaS, IaaS.

Для анализа можно использовать различные методы и инструменты, включая:

- статистический анализ.

- машинное обучение,

- анализ данных в режиме реального времени.

Статистический анализ позволяет определить среднее значение, медиану, стандартное отклонение и другие показатели, которые помогут понять, какие тенденции наблюдаются на рынке.

Машинное обучение позволяет анализировать большие объемы данных и находить скрытые закономерности и зависимости между ними. Машинное обучение может быть использовано для прогнозирования будущих тенденций на рынке информационных систем и информационнокоммуникационных технологий.

Анализ данных в режиме реального времени позволяет отслеживать изменения на рынке в режиме реального времени и принимать оперативные решения на основе полученной информации.

Для проведения статистического анализа данных  $\mathbf{O}$ рынке информационных систем и информационно-коммуникационных технологий использовать различные методы  $\boldsymbol{\mathrm{M}}$ инструменты, можно включая  $\mathbf{R}$ статистические пакеты, такие как SPSS,  $\mathbf{M}$ SAS, a также специализированные программы для анализа данных, такие как Tableau и Power BL

Этапы проведения статистического анализа данных  $\Omega$ рынке информационных систем и информационно-коммуникационных технологий:

- для начала необходимо собрать данные о рынке ИС и ИКТ,

- затем провести анализ данных, используя различные методы и инструменты, такие как среднее значение, медиана, стандартное отклонение,

- после проведения анализа данных сделать выводы о том, какие тенденции наблюдаются на рынке ИС и ИКТ и какие факторы влияют на изменение этих тенденций,

- на основе полученных выводов принять решение о выборе определенной информационной системы для управления бизнесом.

Данные о рынке ИС и ИКТ можно получить из различных

источников:

- открытые источники данных - базы данных, отчеты о прибылях и убытках, статистические данные, отчеты о продажах и маркетинге компаний и публикации,

- закрытые источники данных - отчеты компаний и исследовательских организаций.

Примерами статистических баз данных России, содержащих информацию о состоянии рынка ИС и ИКТ, являются:

- база данных «Информационные технологии в России» — включает данные о расходах на информационные технологии, количестве пользователей Интернета и другие,

- база данных «Экономика России» — включает данные о расходах на информационные технологии, уровне инвестиций в информационные технологии и другие,

- база данных «Тенденции развития IT-рынка в России» — включает данные о росте объема рынка, увеличении числа пользователей Интернета и другие.

Найти информацию о доступных базах данных можно на сайтах статистических агентств и исследовательских организаций, таких как Федеральная служба государственной статистики (ФСГС **[\(www.gks.ru](http://www.gks.ru/) -** [ikt](https://view.officeapps.live.com/op/view.aspx?src=https%3A%2F%2Frosstat.gov.ru%2Fstorage%2Fmediabank%2Fikt-org.xlsx&wdOrigin=BROWSELINK)[org.xlsx](https://view.officeapps.live.com/op/view.aspx?src=https%3A%2F%2Frosstat.gov.ru%2Fstorage%2Fmediabank%2Fikt-org.xlsx&wdOrigin=BROWSELINK)**)**, Национальное агентство информационных технологий [\(www.natitech.ru\)](http://www.natitech.ru/).

**Этап сбора данных** - получение информации со страницы сайта ФСГС «Статистика» из раздела официальной статистики «Наука, инновации и технологии». Необходимо использовать данные отчета «Использование цифровых технологий организациями по Российской Федерации, субъектам Российской Федерации и видам экономической деятельности».

**Подготовка данных** — очистка данных от ошибок и дубликатов, преобразование данных в удобный формат для анализа.

**Анализ объема рынка** — включает расчет среднего значения, медианы, стандартного отклонения и других показателей.

**Анализ динамики роста -** включает расчет темпов роста.

**Анализ тенденций роста** - включая расчет количества пользователей Интернета и мобильных устройств в России.

**Анализ факторов —** включает расчет влияния доходов компаний, количества пользователей Интернета и мобильных устройств и других факторов на рост объема рынка.

Анализ данных о рынке информационных систем и информационнокоммуникационных технологий является важным инструментом для

принятия решений о выборе определенной информационной системы или информационно-коммуникационной технологии.

### 2.3.2 Выбор информационной системы для автоматизации объекта практики

При выборе информационной системы для автоматизации объекта практики необходимо учитывать следующие критерии:

- функциональность - иметь достаточную функциональность для решения задач, связанных с объектом практики,

- надежность - обеспечивать стабильную работу без сбоев и ошибок,

- простота использования - не требовать специальных знаний и навыков,

совместимость другими программными продуктами,  $\omega_{\rm{max}}$  $\mathbf{C}$ используемыми на объекте практики,

- стоимость - соответствовать бюджету объекта практики,

- поддержка - со стороны производителя или поставщика, в случае возникновения проблем или необходимости настройки,

- безопасность - обеспечивать высокий уровень безопасности данных и защиту от несанкционированного доступа.

При выборе информационной системы для автоматизации объекта практики рекомендуется провести сравнительный анализ различных вариантов и выбрать тот, который наилучшим образом соответствует требованиям объекта практики.

### **3 Анализ рынка информационных систем и информационнокоммуникационных технологий**

### **3.1 Общий обзор отрасли**

Структура рынка информационных систем и информационнокоммуникационных технологий:

- рынок программного обеспечения: включает в себя различные программы и приложения для компьютеров, мобильных устройств и других устройств,

- рынок аппаратных средств: включает в себя компьютеры, серверы, сетевое оборудование и другие устройства, необходимые для работы информационных систем,

- рынок услуг: включает в себя различные услуги, связанные с разработкой, внедрением и поддержкой информационных систем,

- рынок облачных технологий: включает в себя услуги, предоставляемые через интернет, такие как хранение данных, обработка запросов и другие вычислительные ресурсы,

- рынок интернет-технологий: включает в себя сайты, социальные сети, поисковые системы и другие онлайн-сервисы.

Лидерами на рынке информационных систем и информационнокоммуникационных технологий являются компании, представленные в таблице 1 [\(Крупнейшие ИТ-компании в России\)](https://www.tadviser.ru/index.php/%D0%A1%D1%82%D0%B0%D1%82%D1%8C%D1%8F:%D0%A0%D0%B0%D0%BD%D0%BA%D0%B8%D0%BD%D0%B3_TAdviser100:_%D0%9A%D1%80%D1%83%D0%BF%D0%BD%D0%B5%D0%B9%D1%88%D0%B8%D0%B5_%D0%98%D0%A2-%D0%BA%D0%BE%D0%BC%D0%BF%D0%B0%D0%BD%D0%B8%D0%B8_%D0%B2_%D0%A0%D0%BE%D1%81%D1%81%D0%B8%D0%B8_2023_?ysclid=lpqknk2hxa727410136).

| $N_2$<br>2022 | Компания     | Профиль деятельности                                                                                                    | Ключевые<br>отрасли |
|---------------|--------------|----------------------------------------------------------------------------------------------------|---------------------|
|               | Pocrex $(1)$ | Производство широкого спектра продукции<br>различного назначения - от электронных<br>компонентов до оптической техники, сложных | $H/\mathcal{I}$     |

Таблица 1 - Крупнейшие ИТ-компании в России (2022 год)

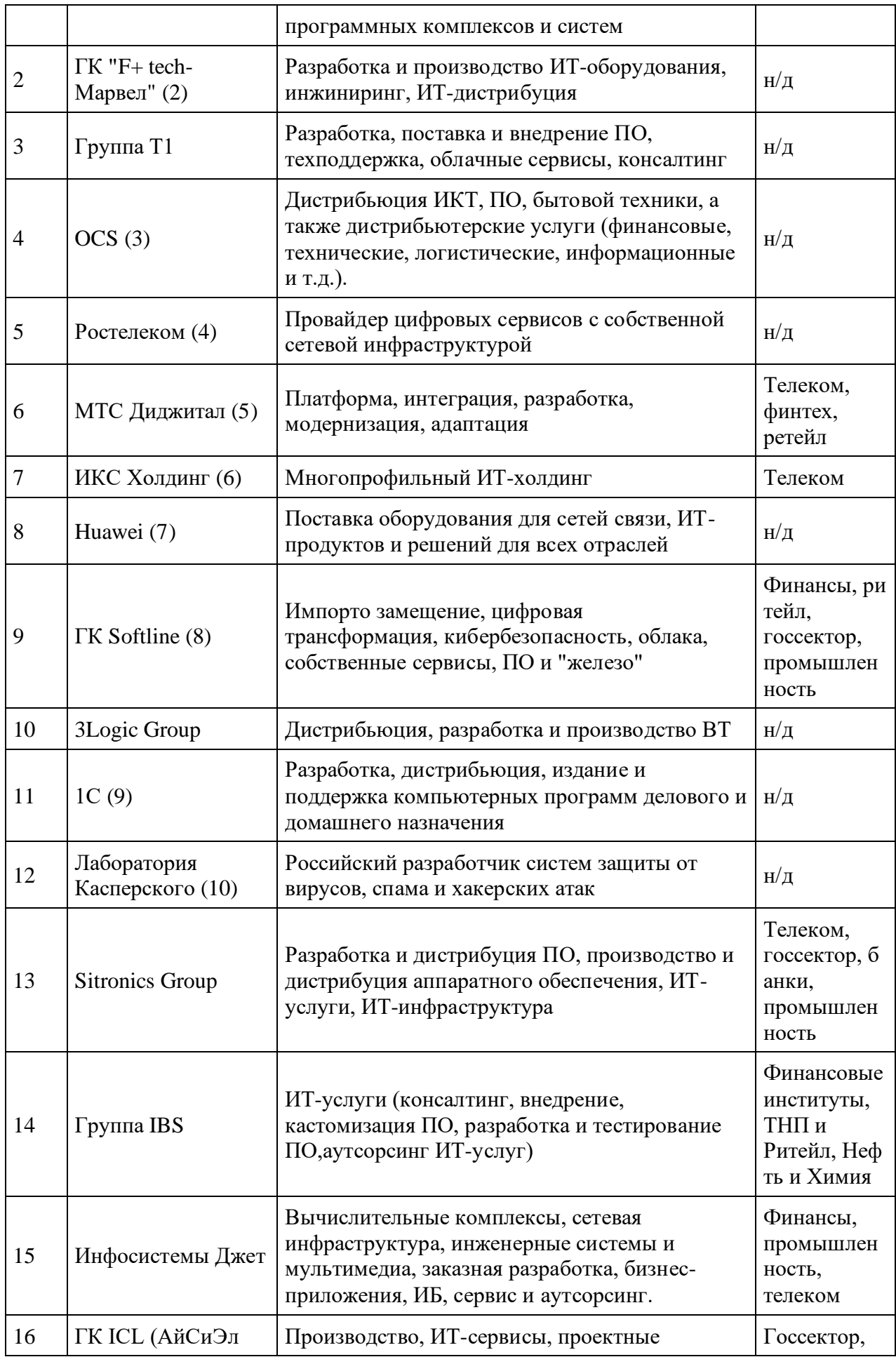

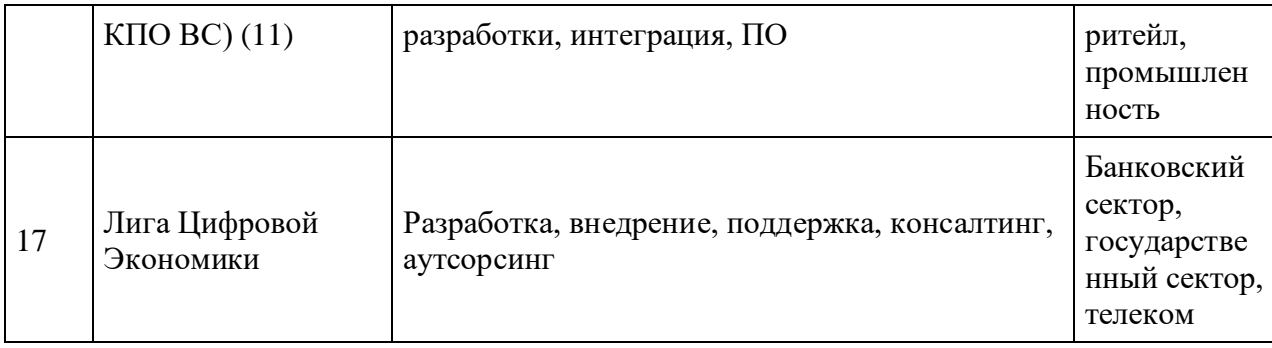

В 2023 году на рынке информационных систем и информационнокоммуникационных технологий появились новые технологии и инновации (https://rskrf.ru/tips/obzory-i-topy/tsifrovye-trendy-

2023/?ysclid=lpql8k2w1g553049431):

- нейронные сети,

- метавселенная,

- прогресс в Web3,

- соединение цифрового и физического мира,

- редактирование генов,

- развитие зеленых технологий,

-роботы.

Некоммерческое партнёрство компаний - разработчиков «Руссофт» отмечает семь основных трендов рынка информационных технологий в 2023 году (https://habr.com/ru/news/709978/):

- импортозамещение и технологический суверенитет,

- переход к платформенным решениям,

- рост влияния государства,

- проблемы экспорта ИТ-услуг,

- ставка на информационную безопасность,

- экспорт технологий в «дружественные страны»,

- открытие новых рынков требуют инвестиций.

На рынке ИС и ИКТ существуют следующие проблемы и вызовы (https://tybet.ru/content/articles/index.php?SECTION\_ID=597&ELEMENT\_ID=1 26979&ysclid=lpqlnoxwa569352078):

- инфляция и экономические проблемы,
- ускорение цифровой трансформации,
- возрастающие угрозы безопасности данных,
- нехватка квалифицированных кадров,
- растущий запрос клиентов на сильные впечатления,
- требование более экологичных продуктов и услуг.

Различные виды информационных систем и информационнокоммуникационных технологий имеют свои преимущества и недостатки (таблица 2).

Таблица 2 - Преимущества и недостатки различных видов информационных систем и информационно-коммуникационных технологий

| Виды ИКТ<br>Преимущества |                             | Недостатки                |
|--------------------------|-----------------------------|---------------------------|
| Программное обеспечение  | легко устанавливается и     | - дорогостоящее,          |
|                          | используется,               | - требует регулярных      |
|                          | настраивается<br>под        | обновлений и поддержки,   |
|                          | потребности<br>конкретные   | - сложное в использовании |
|                          | пользователя,               | для неподготовленных      |
|                          | обладает<br>широким         | пользователей             |
|                          | функционалом<br>И           |                           |
|                          | возможностями               |                           |
| Аппаратные средства      |                             | - требует значительных    |
|                          |                             | финансовых вложений,      |
|                          |                             | - занимает много места на |
|                          |                             | компьютере или сервере,   |
|                          |                             | - сложное в установке и   |
|                          |                             | настройке                 |
| Услуги                   |                             | - дорогостоящее,          |
|                          |                             | - требует дополнительных  |
|                          |                             | усилий и времени для      |
|                          |                             | поиска и выбора           |
|                          |                             | подходящего поставщика    |
|                          |                             | услуг,                    |
|                          |                             | - недоступны в некоторых  |
|                          |                             | регионах или странах      |
| Облачные технологии      | получать<br>ПОЗВОЛЯЮТ       | - ограничены доступом к   |
|                          | доступ<br>К<br>данным<br>И  | некоторым функциям и      |
|                          | любого<br>приложениям<br>ИЗ | приложениям,              |
|                          | любом<br>места<br>И<br>на   | - требуют дополнительных  |
|                          | устройстве,                 | затрат на хранение и      |

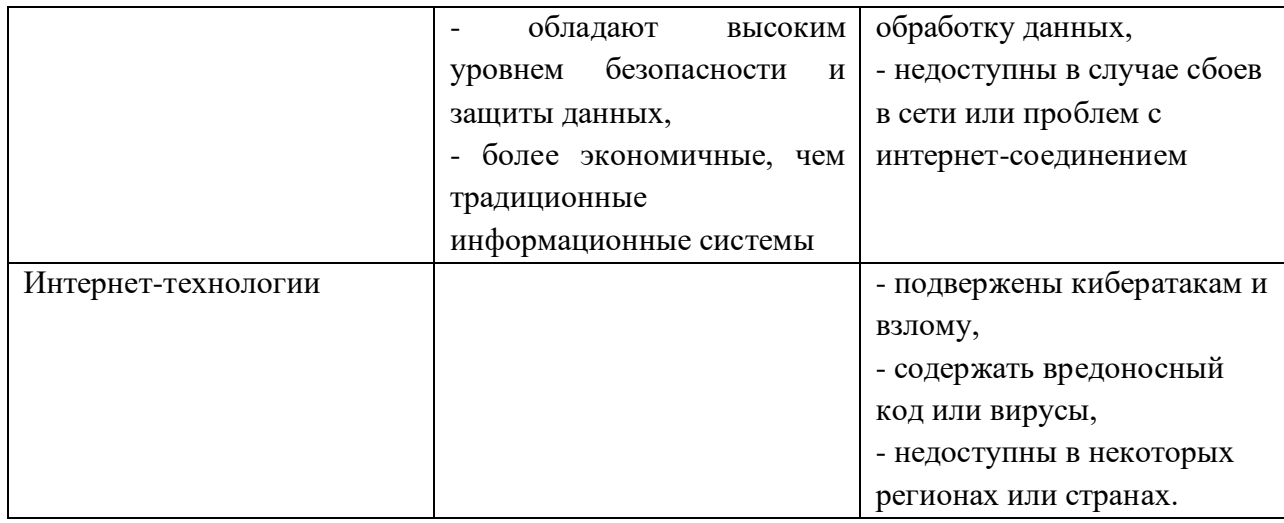

В целом, выбор информационной системы и информационнокоммуникационных технологий зависит от конкретных потребностей и требований пользователя.

По данным CNews в 2022 г. российские регионы потратили на ИКТ ₽271,6 млрд — это на 32% больше, чем в 2021 г. В текущем году суммарные расходы регионов на ИКТ могут сократиться на 5,6% до ₽256,3 млрд.

Бюджетные ограничения, существующие на рынке информационных систем и информационно-коммуникационных технологий в России 2023 представлены на рисунке 1.

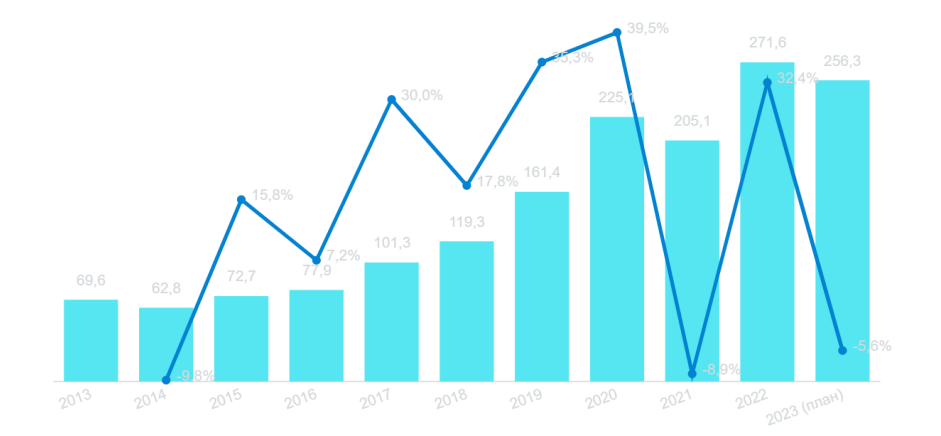

### Рисунок 1 - Бюджетные ограничения, существующие на рынке информационных систем и информационно-коммуникационных технологий в России 2023

Согласно утвержденным версиям бюджетов, регионы планируют потратить на ИКТ ₽256,3 млрд — на 5,6% меньше, чем в 2022 г. Как и в

прошлом году, значительная часть этой суммы придется на оснащение оборудованием учебных заведений в рамках федерального проекта «Цифровая образовательная среда». Также многие регионы продолжат заниматься цифровизацией мировых судов [\(https://www.cnews.ru/articles/2023-03-16\\_v\\_2022\\_gikt](https://www.cnews.ru/articles/2023-03-16_v_2022_gikt-rashody_regionov_vyrosli?ysclid=lpqmtpv24d43167582)[rashody\\_regionov\\_vyrosli?ysclid=lpqmtpv24d43167582\)](https://www.cnews.ru/articles/2023-03-16_v_2022_gikt-rashody_regionov_vyrosli?ysclid=lpqmtpv24d43167582).

Российский ИТ-рынок, по оценке TAdviser, в 2022 году показал отрицательную динамику (рисунок 2). Его объем сократился на 5% до 2,1 трлн руб. Снижение оказалось не таким серьезным, как это ожидалось годом ранее. Уход зарубежных компаний и соответственно сокращение их доходов в России были частично нивелированы увеличением выручки отечественных разработчиков программных и аппаратных решений, в т.ч. в сфере информационной безопасности, а также ИТ-инсорсерами крупнейших российских предприятий.

[Ранкинг TAdviser100: Крупнейшие ИТ-компании в России 2023](https://www.tadviser.ru/index.php/%D0%A1%D1%82%D0%B0%D1%82%D1%8C%D1%8F:%D0%A0%D0%B0%D0%BD%D0%BA%D0%B8%D0%BD%D0%B3_TAdviser100:_%D0%9A%D1%80%D1%83%D0%BF%D0%BD%D0%B5%D0%B9%D1%88%D0%B8%D0%B5_%D0%98%D0%A2-%D0%BA%D0%BE%D0%BC%D0%BF%D0%B0%D0%BD%D0%B8%D0%B8_%D0%B2_%D0%A0%D0%BE%D1%81%D1%81%D0%B8%D0%B8_2023_?ysclid=lpqknk2hxa727410136%23.D0.9E.D0.B1.D1.8A.D0.B5.D0.BC_.D0.98.D0.A2-.D1.80.D1.8B.D0.BD.D0.BA.D0.B0_.D0.A0.D0.BE.D1.81.D1.81.D0.B8.D0.B8_.D0.B7.D0.B0_2022_.D0.B3.D0.BE.D0.B4_.D0.B8_.D0.BF.D1.80.D0.BE.D0.B3.D0.BD.D0.BE.D0.B7_.D0.BD.D0.B0_2023_.D0.B3.D0.BE.D0.B4)

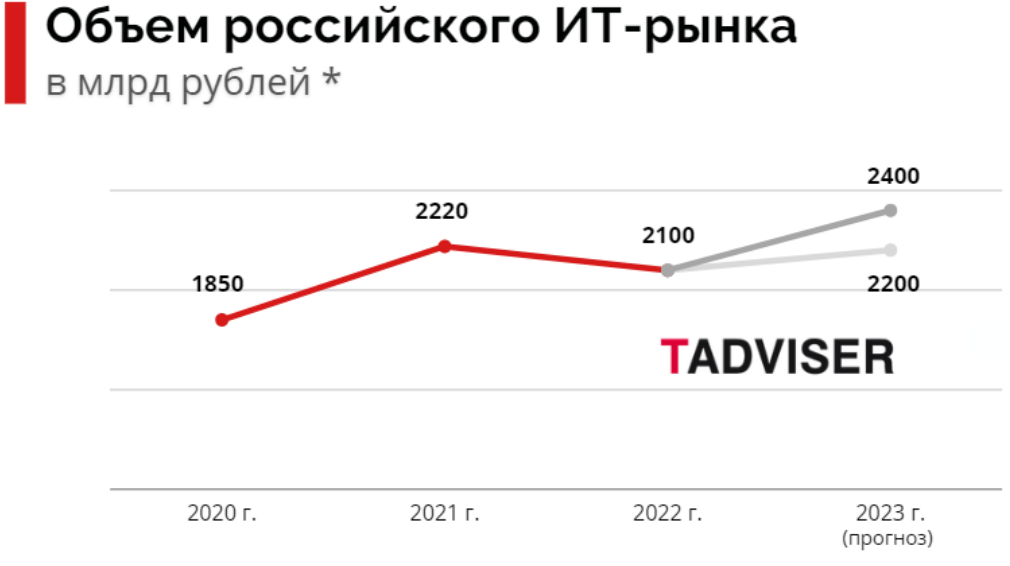

\* По оценке TAdviser

Рисунок 2 – Объем российского рынка - ИКТ

По оценке TAdviser, доходы российских разработчиков ИТ-продуктов участников ранкинга - в 2022 году выросли на 35%. Компании из сферы информационной безопасности в целом увеличили доходы на 20%. Больше всего прибавка по выручке заметна у ИТ-инсорсеров – порядка 60%.

Снижение доходов у российских ИТ-интеграторов в 2022 году по данным TAdviser в среднем составило около 5%. Сокращение выручки также зафиксировано у ИТ-дистрибуторов – порядка 25%. Больше всего в доходах потеряли российские представительства зарубежных ИТ-компаний – в среднем минус 50% за год.

## **3.2 Статистический анализ данных о рынке информационных систем и информационно-коммуникационных технологий**

#### **3.2.1 Анализ использования цифровых технологий организациями**

О влиянии цифровых технологий на уровень цифровизации экономики можно судить по данным официальной статистики. На рисунке 3 представлен удельный вес организаций, использовавших цифровые технологии, по Российской Федерации в 2021-2022 годах.

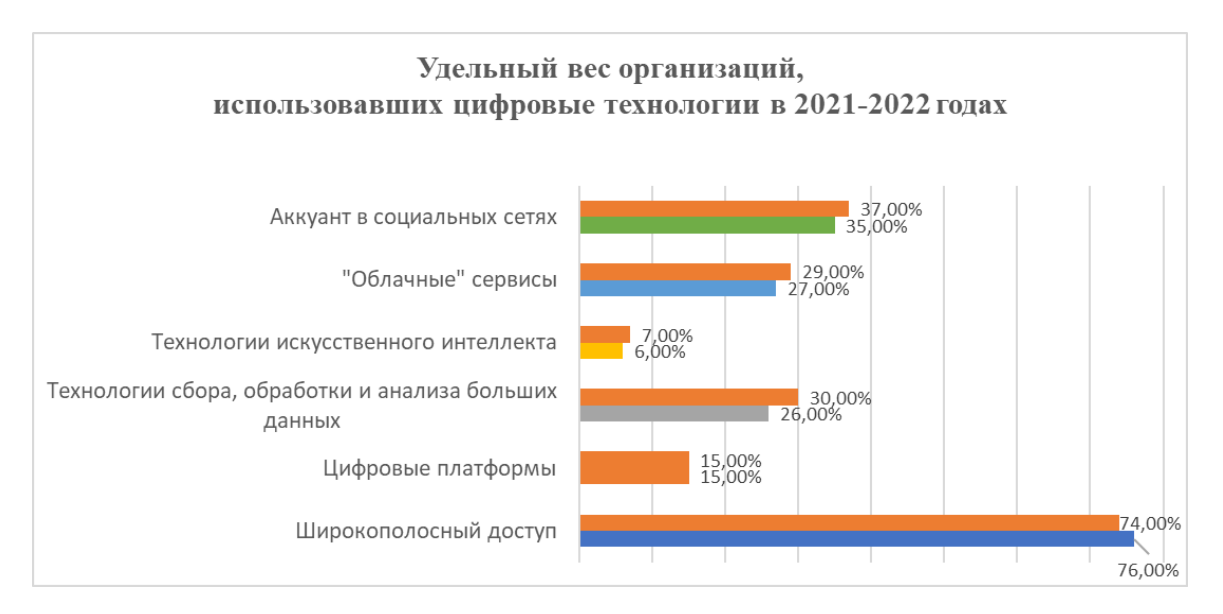

Рисунок 3 - Удельный вес организаций, использовавших цифровые технологии, по РФ в 2021-2022 году

По данным Федеральной службы государственной статистики в 2022 наблюдается увеличение удельного веса организаций, использовавших цифровые технологии. Вырос удельный вес организаций, использовавших технологии сбора, обработки и анализа больших данных. Это свидетельствует о том, что в мире продолжается накопление информации. По данным исследований, в 2023 году ожидается, что объем производимых данных будет продолжать расти и превысит 64,2 ZB (зеттабайт) в год.

Также растет удельный вес организаций, использовавших облачные технологии. Они становятся все более популярными среди организаций различных отраслей. В результате все больше организаций переходят на облачные технологии, чтобы улучшить свою производительность, снизить затраты на инфраструктуру и оборудование и обеспечить безопасность своих данных.

В целом, набирают популярность среди организаций в настоящее время технологии искусственного интеллекта (ИИ). Данные технологии могут использоваться для автоматизации процессов, улучшения качества продукции или услуг, оптимизации бизнес-процессов и принятия решений на основе данных. В результате все больше организаций начинают использовать технологии искусственного интеллекта для повышения эффективности своей деятельности.

Использование аккаунтов в социальных сетях тоже набирает обороты. В результате их используют для продвижения бизнеса, улучшения обслуживания клиентов и сбора данных.

Использование цифровых платформ по данным, приведенным на рисунке 3, осталось на прежнем уровне. На самом деле, использование цифровых платформ организациями продолжает расти и развиваться. Однако, темпы этого роста могут быть разными в зависимости от различных факторов, таких как отрасль, размер организации и ее технологический уровень.

Цифровые платформы представляют собой набор инструментов и сервисов, которые позволяют организациям взаимодействовать с клиентами, партнерами и сотрудниками, обмениваться информацией и выполнять бизнес-процессы. Многие организации уже осознали преимущества использования цифровых платформ и активно внедряют их в свою деятельность.

Удельный вес организаций, использующих широкополосный доступ в интернет, может изменяться со временем в зависимости от экономических условий, развития технологий и предпочтения организаций. Снижение не означает, что этот вид доступа теряет свою важность для бизнеса и может быть связано:

- с переходом организаций на более экономичные и эффективные способы подключения к интернету, такие как использование мобильных сетей или спутникового интернета,

- с ограничением использования широкополосного доступа в интернете из соображений безопасности или в целях экономии ресурсов.

#### **3.2.2 Анализ использования специальных программных средств**

На рисунке 4 представлен удельный вес организаций, использовавших специальные программные средства, по Российской Федерации в период с 2020 по 2022 год.

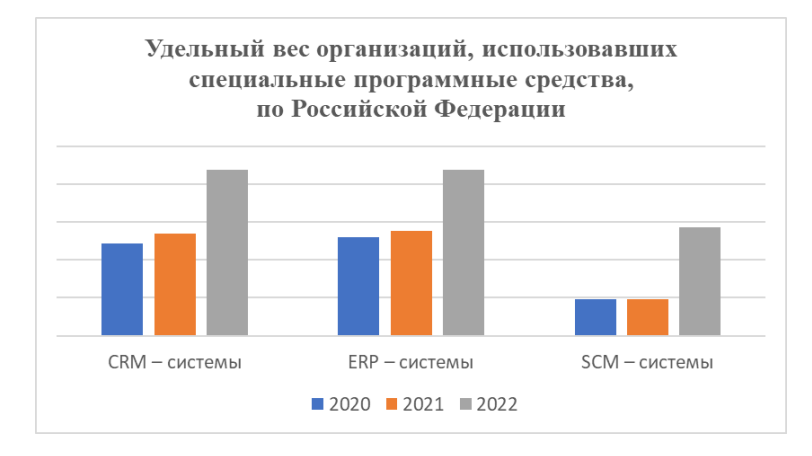

Рисунок 4 - Удельный вес организаций, использовавших специальные программные средства, по РФ в период с 2020 по 2022 год

По данным Федеральной службы государственной статистики (рисунок 2) наблюдается тенденция роста автоматизации бизнес - процессов с помощью экономических информационных систем. Использование ЭИС позволяет организациям не только управлять производственными процессами, но и контролировать производственные операции и принимать обоснованные решения на основе данных.

Экономические информационные системы (ЭИС) могут включать в себя различные модули, такие как управление производством, управление складом, управление логистикой и другие. Эти модули позволяют организациям автоматизировать различные аспекты производства, такие как планирование, контроль и анализ.

Для автоматизации бизнес – процессов могут применяться разные классы информационных систем. Наиболее востребованными в РФ являются:

- CRM (Customer Relationship Management) - системы управления взаимоотношениями с клиентами,

- ERP (Enterprise Resource Planning) - системы планирования ресурсов предприятия,

- SCM (Supply Chain Management) – системы управления цепочкой поставок.

Рост удельного веса организаций, использовавших в 2022 CRM – системы говорит о том, что бизнес становится более клиентоориентированным. CRM-система помогает организации улучшить взаимодействие с клиентами, управлять продажами и маркетингом, анализировать данные о клиентах и повышать уровень их обслуживания.

Внедрение ERP-системы позволяет организации управлять:

- финансовыми операциями, включая учет доходов и расходов, управление бюджетом и финансовый анализ,

- производственными процессами, контролировать запасы и оптимизировать производственные операции,

- кадровыми данными, расписанием работы, оплатой труда и другими аспектами управления персоналом,

- поставками, отслеживать статус заказов и улучшать координацию между различными отделами и поставщиками,

- анализом данных и принимать обоснованные решения.

SCM - система охватывает планирование, координацию и контроль всех этапов производства и доставки товаров или услуг и включают в себя управление запасами, закупками, производством, доставкой и возвратами. С развитием технологий и появлением новых методов управления цепочкой поставок, SCM - система становится все более популярной.

Для определения наиболее перспективных сегментов рынка ИКТ в России можно провести анализ данных о темпах роста различных сегментов рынка за последние годы.

Сегмент "Услуги облачных вычислений". Данный сегмент является одним из самых быстрорастущих на рынке ИКТ в России. В 2019 году объем рынка услуг облачных вычислений составил 74,5 млрд рублей, что на 22% больше, чем в 2018 году. Таким образом, услуги облачных вычислений являются одним из наиболее перспективных сегментов рынка ИКТ в России.

Сегмент "Искусственный интеллект". Рынок искусственного интеллекта в России также демонстрирует высокие темпы роста. В 2019 году объем рынка искусственного интеллекта составил 42,6 млрд рублей, что на 30% больше, чем в 2018 году. Таким образом, искусственный интеллект является еще одним перспективным сегментом рынка ИКТ в России.

Сегмент "Кибербезопасность". Рынок кибербезопасности в России также растет быстрыми темпами. В 2019 году объем рынка кибербезопасности составил 80,4 млрд рублей, что на 18% больше, чем в 2018 году. Таким образом, кибербезопасность является еще одним перспективным сегментом рынка ИКТ в России.

Таким образом, на основе проведенного анализа можно сделать вывод о том, что наиболее перспективными сегментами рынка ИКТ в России

являются услуги облачных вычислений, искусственный интеллект и кибербезопасность.

#### **ПРИЛОЖЕНИЕ В**

(обязательное) Требования к оформлению отчета по практике Отчет по практике следует оформлять в соответствии с требованиями ГОСТ 7.32-2017

Правила оформления отчета

#### **1 Общие требования**

1.1. Страницы текста отчета и включенные в отчет иллюстрации и таблицы должны соответствовать формату A4 по [ГОСТ](consultantplus://offline/ref%3D3B8B26ED92945F0AE56459C64412B35D4D4BA0A9B06312ACC1EA14s9y2J) 9327. Допускается применение формата A3 при наличии большого количества таблиц и иллюстраций данного формата.

Отчет должен быть выполнен любым печатным способом на одной стороне листа белой бумаги формата A4 через полтора интервала.

Цвет шрифта должен быть черным, размер шрифта - не менее 14 пт. Рекомендуемый тип шрифта для основного текста отчета - Times New Roman 14 пт. Полужирный шрифт применяют только для заголовков разделов и подразделов, заголовков структурных элементов (СОДЕРЖАНИЕ, ВВЕДЕНИЕ, ЗАКЛЮЧЕНИЕ, СПИСОК ИСПОЛЬЗОВАННЫХ ИСТОЧНИКОВ). Использование курсива не допускается.

Текст отчета следует печатать, соблюдая следующие размеры полей: левое - 30 мм, правое - 15 мм, верхнее и нижнее - 20 мм. Абзацный отступ должен быть одинаковым по всему тексту отчета и равен 1,25 см.

1.2 Вне зависимости от способа выполнения отчета качество напечатанного текста и оформления иллюстраций, таблиц, распечаток программ должно удовлетворять требованию их четкого воспроизведения.

1.3 При выполнении отчета необходимо соблюдать равномерную плотность и четкость изображения по всему отчету. Все линии, буквы, цифры и знаки должны иметь одинаковую контрастность по всему тексту отчета.

1.4 Фамилии, наименования учреждений, организаций, фирм, наименования изделий и другие имена собственные в отчете приводят на языке оригинала. Допускается транслитерировать имена собственные и приводить наименования организаций в переводе на языкотчета с добавлением (при первом упоминании) оригинального названия по [ГОСТ](consultantplus://offline/ref%3D3B8B26ED92945F0AE56459C64412B35D4D4AA1AEB06312ACC1EA14s9y2J) [7.79.](consultantplus://offline/ref%3D3B8B26ED92945F0AE56459C64412B35D4D4AA1AEB06312ACC1EA14s9y2J)

1.5 Сокращения слов и словосочетаний на русском, белорусском <1> и иностранных европейских языках оформляют в соответствии с требованиями [ГОСТ](consultantplus://offline/ref%3D3B8B26ED92945F0AE56459C64412B35D4D4CA6A8BB3E18A498E61695s1yDJ) 7.11, [ГОСТ](consultantplus://offline/ref%3D3B8B26ED92945F0AE56459C64412B35D454BA0A1B06312ACC1EA14s9y2J) 7.12.

#### **2 Построение отчета**

2.1 Наименования структурных элементов отчета: «СОДЕРЖАНИЕ», «ПЕРЕЧЕНЬ СОКРАЩЕНИЙ И ОБОЗНАЧЕНИЙ», «ВВЕДЕНИЕ», «ЗАКЛЮЧЕНИЕ», «СПИСОК ИСПОЛЬЗОВАННЫХ ИСТОЧНИКОВ», «ПРИЛОЖЕНИЕ» служат заголовками структурных элементов отчета.

Заголовки структурных элементов следует располагать в середине строки без точки в конце, прописными буквами с полужирным начертанием, не подчеркивая. Каждый структурный элемент и каждый раздел основной части отчета начинают с новой страницы.

2.2 Основную часть отчета следует делить на разделы, подразделы и пункты. Пунктыпри необходимости могут делиться на подпункты. Разделы и подразделы отчета должны иметь заголовки. Пункты и подпункты, как правило, заголовков не имеют. У раздела должно быть не менее двух подразделов.

2.3 Заголовки разделов и подразделов основной части отчета следует начинать с абзацного отступа и размещать после порядкового номера, печатать с прописной буквы, полужирным шрифтом, не подчеркивать, без точки в конце. Пункты и подпункты могут иметьтолько порядковый номер без заголовка, начинающийся с абзацного отступа.

2.4 Если заголовок включает несколько предложений, их разделяют точками. Пере носы слов в заголовках не допускаются.

### **3 Нумерация страниц отчета**

3.1 Страницы отчета следует нумеровать арабскими цифрами, соблюдая сквозную ну мерацию по всему тексту отчета, включая приложения. Номер страницы проставляется в центре нижней части страницы без точки. Приложения, которые приведены в отчете и имеющие собственную нумерацию, допускается не перенумеровать.

3.2 Титульный лист включают в общую нумерацию страниц отчета. Номер страницына титульном листе не проставляют.

3.3 Иллюстрации и таблицы, расположенные на отдельных листах, включают в общую нумерацию страниц отчета. Иллюстрации и таблицы на листе формата A3 учитывают как одну страницу.

#### **4 Нумерация разделов, подразделов, пунктов, подпунктов и книг отчета**

4.1 Разделы должны иметь порядковые номера в пределах всего отчета, обозначенные арабскими цифрами без точки и расположенные с абзацного отступа. Подразделы должны иметь нумерацию в пределах каждого раздела. Номер подраздела состоит из номеров раздела и подраздела, разделенных точкой. В конце номера подраздела точка не ставится. Разделы, как и подразделы, могут состоять из одного или нескольких пунктов.

4.2 Если отчет не имеет подразделов, то нумерация пунктов в нем должна быть в пределах каждого раздела и номер пункта должен состоять из номеров раздела и пункта, разделенных точкой. В конце номера пункта точка не ставится.

Если отчет имеет подразделы, то нумерация пунктов должна быть в пределах подраздела и номер пункта должен состоять из номеров раздела, подраздела и пункта, разделенных точками.

**ПРИМЕР** - Приведен фрагмент нумерации раздела, подраздела и пунктов отчета:

3 Принципы, методы и результаты разработки и ведения классификационных систем

4 ВИНИТИ

4.1 Рубрикатор ВИНИТИ

- 4.1.1 Структура и функции рубрикатора
- 4.1.2 Соотношение Рубрикатора ВИНИТИ и ГРНТИ
- 4.1.3 Место рубрикатора отрасли знания в рубрикационной системе ВИНИТИ

4.2 Если раздел или подраздел состоит из одного пункта, то пункт не нумеруется.

4.3 Если текст отчета подразделяется только на пункты, они нумеруются порядковыминомерами в пределах отчета.

4.4 Пункты при необходимости могут быть разбиты на подпункты, которые должны иметь порядковую нумерацию в пределах каждого пункта: 4.2.1.1, 4.2.1.2, 4.2.1.3 и т.д.

4.5 Внутри пунктов или подпунктов могут быть приведены перечисления. Перед каждым элементом перечисления следует ставить тире. При необходимости ссылки в тексте отчета на один из элементов перечисления вместо тире ставят строчные буквы русского алфавита со скобкой, начиная с буквы "а" (за исключением букв е, з, й, о, ч, ъ, ы, ь). Простыеперечисления отделяются запятой, сложные - точкой с запятой.

При наличии конкретного числа перечислений допускается перед каждым элементомперечисления ставить арабские цифры, после которых ставится скобка.

Перечисления приводятся с абзацного отступа в столбик.

#### **ПРИМЕР 1**

Информационно-сервисная служба для обслуживания удаленных пользователей включает следующие модули:

- удаленный заказ,
- виртуальная справочная служба,
- виртуальный читальный зал.

#### **ПРИМЕР 2**

Работа по оцифровке включала следующие технологические этапы: а) первичный осмотр и структурирование исходных материалов,

б) сканирование документов,

в) обработка и проверка полученных образов, г) структурирование оцифрованного массива,

д) выходной контроль качества массивов графических образов.

#### **ПРИМЕР 3**

8.2.3 Камеральные и лабораторные исследования включали разделение всего выявленного видового состава растений на четыре группы по степени использования их копытными:

- 1) случайный корм,
- 2) второстепенный корм,
- 3) дополнительный корм,
- 4) основной корм.

#### **ПРИМЕР 4**

7.6.4 Разрабатываемое сверхмощное устройство можно будет применять в

различныхотраслях реального сектора экономики:

- в машиностроении:
- 1) для очистки отливок от формовочной смеси;
- 2) для очистки лопаток турбин авиационных двигателей;
- 3) для холодной штамповки из листа;

- в ремонте техники:

- 1) устранение наслоений на внутренних стенках труб;
- 2) очистка каналов и отверстий небольшого диаметра от грязи.

4.6 Заголовки должны четко и кратко отражать содержание разделов, подразделов. Если заголовок состоит из двух предложений, их разделяют точкой.

4.7 Если отчет состоит из двух и более книг, каждая книга должна иметь свой порядковый номер. Номер каждой книги следует проставлять арабскими цифрами на титульномлисте под указанием вида отчета: "Книга 2".

#### **5 Иллюстрации**

5.1 Иллюстрации (чертежи, графики, схемы, компьютерные распечатки, диаграммы, фотоснимки) следует располагать в отчете непосредственно после текста отчета, где они упоминаются впервые, или на следующей странице (по возможности ближе к соответствующим частям текста отчета). На все иллюстрации в отчете должны быть даны ссылки. Приссылке необходимо писать слово "рисунок" и его номер, например: "в соответствии с рисунком 2" и т.д.

5.2 Чертежи, графики, диаграммы, схемы, помещаемые в отчете, должны соответствовать требованиям стандартов Единой системы конструкторской документации (ЕСКД).

5.3 Количество иллюстраций должно быть достаточным для пояснения излагаемого текста отчета. Не рекомендуется в отчете приводить объемные рисунки.

5.4 Иллюстрации, за исключением иллюстраций, приведенных в приложениях, следует нумеровать арабскими цифрами сквозной нумерацией. Если рисунок один, то он обозначается: Рисунок 1.

**ПРИМЕР** - Рисунок 1 - Схема прибора

5.5 Иллюстрации каждого приложения обозначают отдельной нумерацией арабскимицифрами с добавлением перед цифрой обозначения приложения: Рисунок А.3.

5.6 Допускается нумеровать иллюстрации в пределах раздела отчета. В этом случае номер иллюстрации состоит из номера раздела и порядкового номера иллюстрации, разделенных точкой: Рисунок 2.1.

5.7 Иллюстрации при необходимости могут иметь наименование и пояснительные данные (подрисуночный текст). Слово "Рисунок", его номер и через тире наименование помещают после пояснительных данных и располагают в центре под рисунком без точки в конце.

**ПРИМЕР** - Рисунок 2 - Оформление таблицы

5.8 Если наименование рисунка состоит из нескольких строк, то его следует
записывать через один межстрочный интервал. Наименование рисунка приводят с прописной буквы без точки в конце. Перенос слов в наименовании графического материала не допускается.

## **6 Таблицы**

6.1 Цифровой материал должен оформляться в виде таблиц. Таблицы применяют длянаглядности и удобства сравнения показателей.

6.2 Таблицу следует располагать непосредственно после текста, в котором она упоминается впервые, или на следующей странице.

На все таблицы в отчете должны быть ссылки. При ссылке следует печатать слово "таблица" с указанием ее номера.

6.3 Наименование таблицы, при ее наличии, должно отражать ее содержание, быть точным, кратким. Наименование следует помещать над таблицей слева, без абзацного отступа в следующем формате: Таблица Номер таблицы - Наименование таблицы. Наименование таблицы приводят с прописной буквы без точки в конце.

Если наименование таблицы занимает две строки и более, то его следует записывать через один межстрочный интервал.

Таблицу с большим количеством строк допускается переносить на другую страницу. При переносе части таблицы на другую страницу слово "Таблица", ее номер и наименование указывают один раз слева над первой частью таблицы, а над другими частями также слева пишут слова "Продолжение таблицы" и указывают номер таблицы.

При делении таблицы на части допускается ее головку или боковик заменять соответственно номерами граф и строк. При этом нумеруют арабскими цифрами графы и (или) строки первой части таблицы. Таблица оформляется в соответствии с рисунком 1.

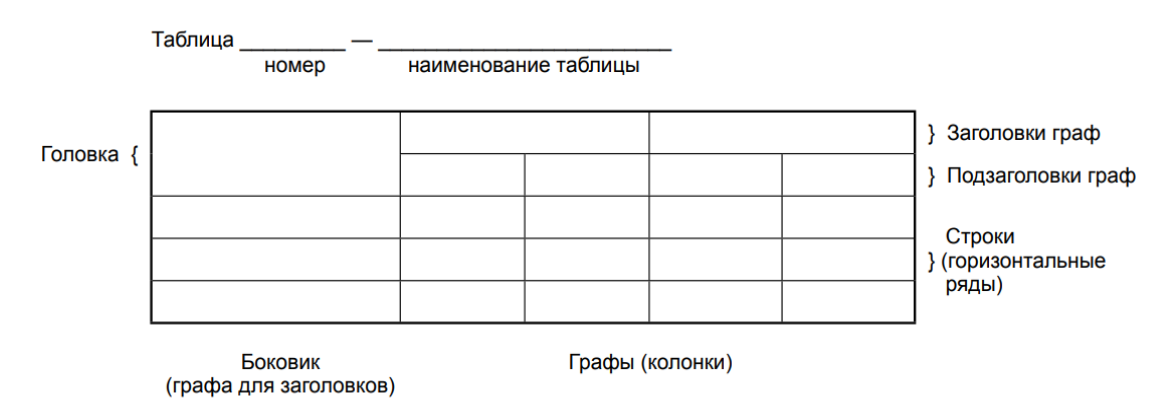

6.4 Таблицы, за исключением таблиц приложений, следует нумеровать арабскими цифрами сквозной нумерацией. Таблицы каждого приложения обозначаются отдельной нумерацией арабскими цифрами с добавлением перед цифрой обозначения приложения. Если в отчете одна таблица, она должна быть обозначена "Таблица 1" или "Таблица А.1" (если она приведена в приложении А).

Допускается нумеровать таблицы в пределах раздела при большом объеме отчета. В этом случае номер таблицы состоит из номера раздела и порядкового номера таблицы, разделенных точкой: Таблица 2.3.

6.5 Заголовки граф и строк таблицы следует печатать с прописной буквы, а подзаголовки граф - со строчной буквы, если они составляют одно предложение с заголовком, илис прописной буквы, если они имеют самостоятельное значение. В конце

заголовков и подзаголовков таблиц точки не ставятся. Названия заголовков и подзаголовков таблиц указывают в единственном числе.

6.6 Таблицы слева, справа, сверху и снизу ограничивают линиями. Разделять заголовки и подзаголовки боковика и граф диагональными линиями не допускается. Заголовкиграф выравнивают по центру, а заголовки строк - по левому краю.

Горизонтальные и вертикальные линии, разграничивающие строки таблицы, допускается не проводить, если их отсутствие не затрудняет пользование таблицей.

6.7 Текст, повторяющийся в строках одной и той же графы и состоящий из одиночных слов, заменяют кавычками. Ставить кавычки вместо повторяющихся цифр, буквенно-цифровых обозначений, знаков и символов не допускается.

Если текст повторяется, то при первом повторении его заменяют словами "то же", а далее кавычками.

В таблице допускается применять размер шрифта меньше, чем в тексте отчета.

# **7 Формулы и уравнения**

7.1 Уравнения и формулы следует выделять из текста в отдельную строку. Выше и ниже каждой формулы или уравнения должно быть оставлено не менее одной свободной строки. Если уравнение не умещается в одну строку, оно должно быть перенесено после знака равенства (=) или после знаков плюс (+), минус (-), умножения  $(x)$ , деления (:) или других математических знаков. На новой строке знак повторяется. При переносе формулы на знаке, символизирующем операцию умножения, применяют знак "X".

7.2 Пояснение значений символов и числовых коэффициентов следует приводить непосредственно под формулой в той же последовательности, в которой они представлены в формуле. Значение каждого символа и числового коэффициента необходимо приводить сновой строки. Первую строку пояснения начинают со слова "где" без двоеточия с абзаца.

7.3 Формулы в отчете следует располагать посередине строки и обозначать порядковой нумерацией в пределах всего отчета арабскими цифрами в круглых скобках в крайнемправом положении на строке. Одну формулу обозначают (1).

Пример

 $A = \frac{a}{b}$ <br> $A = \frac{c}{d}$ Пример —  $(1)$  $(2)$ 

7.4 Ссылки в отчете на порядковые номера формул приводятся в скобках: в формуле (1).

7.5 Формулы, помещаемые в приложениях, нумеруются арабскими цифрами в пределах каждого приложения с добавлением перед каждой цифрой обозначения приложения:(В.1).

Допускается нумерация формул в пределах раздела. В этом случае номер формулы состоит из номера раздела и порядкового номера формулы, разделенных точкой: (3.1).

## **8 Содержание**

75

Каждую запись содержания оформляют как отдельный абзац, выровненный влево. Номера страниц указывают выровненными по правому краю поля и соединяют с наименованием структурного элемента или раздела отчета посредством отточия.

## **9 Приложения**

9.1 Приложения могут включать: графический материал, таблицы не более формата A3, расчеты, описания алгоритмов и программ.

Приложение оформляют одним из следующих способов:

1) как продолжение данного отчета на последующих его листах;

2) в виде самостоятельного документа (отдельной книги).

9.2 В тексте отчета на все приложения должны быть даны ссылки. Приложения располагают в порядке ссылок на них в тексте отчета.

9.3 Каждое приложение следует размещать с новой страницы с указанием в центре верхней части страницы слова "ПРИЛОЖЕНИЕ".

Приложение должно иметь заголовок, который записывают с прописной буквы, полужирным шрифтом, отдельной строкой по центру без точки в конце.

9.4 Приложения обозначают прописными буквами кириллического алфавита, начинаяс А, за исключением букв Ё, З, Й, О, Ч, Ъ, Ы, Ь. После слова «ПРИЛОЖЕНИЕ» следует буква, обозначающая его последовательность. Допускается обозначение приложений буквами латинского алфавита, за исключением букв I и O.

Если в отчете одно приложение, оно обозначается «ПРИЛОЖЕНИЕ А».

9.5 Приложения, как правило, выполняют на листах формата A4. Допускается оформление приложения на листах формата A3.

Приложения должны иметь общую с остальной частью отчета сквозную нумерацию страниц.

9.6 Все приложения должны быть перечислены в содержании отчета (при наличии) с указанием их обозначений, статуса и наименования.

# **10 Пример оформления структурного элемента «СПИСОК ИСПОЛЬЗОВАННЫХ ИСТОНИКОВ» в отчете учебной практики**

#### СПИСОК ИСПОЛЬЗОВАННЫХ ИСТОЧНИКОВ

1 DeRidder J. L. The immediate prospects for the application of ontologies in digital libraries // Knowledge Organization — 2007. — Vol. 34, No. 4. Р. 227—246.

2 U.S. National Library of Medicine. Fact sheet: UMLS Metathesaurus / National Institutes of Health, 2006—2013. — URL: http://www.nlm.nih.gov/pubs/factsheets/umlsmeta.html (дата обращения 2014-12-09).

3 U.S. National Library of Medicine. Fact sheet: Unfi ed Medical Language System / National Institutes of Health, 2006—2013. — URL: http://www.nlm.nih.gov/pubs/factsheets/umls.html (дата обращения 2009-12-09).

4 Антопольский А. Б., Белоозеров В. Н. Процедура формирования макротезауруса политематических информационных систем // Классификация и кодирование. — 1976. —  $N_2$  1 (57). — C. 25—29.

5 Белоозеров В. Н., Федосимов В. И. Место макротезауруса в лингвистическом обеспечении сети органов научно-технической информации // Проблемы информационных систем. — 1986. — № 1. — С. 6—10.

6 Использование и ведение макротезауруса ГАСНТИ: Методические рекомендации / ГКНТ СССР. — М., 1983. — 12 с.

7 Nuovo soggettario: guida al sistema italiano di indicizzazione per soggetto, prototipo del thesaurus [Рецензия] // Knowledge Organization. — 2007. — Vol. 34, № 1. — Р. 58—60.

8 ГОСТ 7.25—2001 СИБИД. Тезаурус информационно-поисковый одноязычный. Правила разработки, структура, состав и форма представления. — М., 2002. — 16 с.

9. Nanoscale Science and Technology Supplement: Collection of applicable terms from PACS 2008 // PACS 2010 Regular Eddition / AIP Publishing. — URL: http://www.aip.org/publishing/pacs/nano-supplement (дата обращения 2014-12-09).

10 Смирнова О.В. Методика составления индексов УДК // Научно-техническая информация. Сер. 1. — 2008. — № 8. — С. 7—8.

11 Индексирование фундаментальных научных направлений кодами информационных классификаций УДК / О.А. Антошкова, Т.С. Астахова, В.Н. Белоозеров и др.; под ред. акад. Ю.М. Арского. — М., 2010. — 322 с.

12 Рубрикатор как инструмент информационной навигации / Р.С. Гиляревский, А.В. Шапкин, В.Н. Белоозеров. — СПб.: Профессия, 2008. — 352 с.

13 Рубрикатор научно-технической информации по нанотехнологиям и наноматериалам / РНЦ «Курчатовский институт», ФГУ ГНИИ ИТТ «Информика», Национальный электронно-информационный консорциум (НЭИКОН), Всероссийский институт научной и технической информации (ВИНИТИ РАН). — М., 2009. — 75 с.

14 Рубрикатор по нанонауке и нанотехнологиям. — URL: http/www.rubric.neicon.ru

# **11 Примеры оформления библиографических описаний различных источников, приведенных в отчете**

#### **11.1 Статья в периодических изданиях и сборниках статей:**

1 Гуреев В.Н., Мазов Н.А. Использование библиометрии для оценки значимости журналов в научных библиотеках (обзор) // Научно-техническая информация. Сер. 1. — 2015. — № 2. — С. 8—19.

2 Колкова Н.И., Скипор И.Л. Терминосистема предметной области «электронные информационные ресур сы»: взгляд с позиций теории и практики // Научн. и техн. б-ки.  $-2016. - N_2$  7. - C. 24 - 41.

## **11.2 Книги, монографии:**

1 Земсков А.И., Шрайберг Я.Л. Электронные библиотеки: учебник для вузов. — М.: Либерея, 2003. — 351 с.

2 Костюк К.Н. Книга в новой медицинской среде. — М.: Директ-Медиа, 2015. — 430 с.

#### **11.3 Тезисы докладов, материалы конференций:**

1 Леготин Е.Ю. Организация метаданных в хранилище данных // Научный поиск. Технические науки: Мате риалы 3-й науч. конф. аспирантов и докторантов / отв. за вып. С.Д. Ваулин; Юж.-Урал. гос. ун-т. Т. 2. — Челябинск: Издательский центр ЮУрГУ, 2011.  $-$ C. 128 $-$ 132.

2 Антопольский А.Б. Система метаданных в электронных библиотеках // Библиотеки и ассоциации в меняю щемся мире: Новые технологии и новые формы сотрудничества: Тр. 8-й Междунар. конф. «Крым-2001» / г. Судак, (июнь 2001 г.). — Т. 1. — М., 2001. — С. 287—298.

3 Парфенова С.Л., Гришакина Е.Г., Золотарев Д.В. 4-я Международная научнопрактическая конференция «Научное издание международного уровня — 2015: современные тенденции в мировой практике редактирования, издания и оценки научных публикаций» // Наука. Инновации. Образование. — 2015. — № 17. — С. 241—252.

# **11.4 Патентная документация согласно стандарту ВОИС:**

1 BY (код страны) 18875 (№ патентного документа) С1 (код вида документа), 2010 (дата публикации).

# **11.5 Электронные ресурсы:**

1 Статистические показатели российского книгоиздания в 2006 г.: цифры и рейтинги [Электронный ресурс]. —

2006. — URL: http://bookhamber.ru/stat\_2006.htm (дата обращения 12.03.2009).

2 Прогноз научно-технологического развития Российской Федерации на период до 2030 года. — URL: http://

government.ru/media/fi les/41d4b737638891da2184/pdf (дата обращения 15.11.2016).

3 Web of Science. — URL: http://apps.webofknowledge.com/ (дата обращения 15.11.2016).

## **11.6 Нормативные документы:**

1. ГОСТ 7.0.96—2016 Система стандартов по информации, библиотечному и издательскому делу. Электронные библиотеки. Основные виды. Структура. Технология формирования. — М.: Стандартинформ, 2016. — 16 с.

2 Приказ Минобразования РФ от 19 декабря 2013 г. № 1367 «Об утверждении Порядка организации и осуществления образовательной деятельности по образовательным программам высшего образования — программам бакалавриата, программам специалитета, программам магистратуры». — URL: http://www. consultant.ru/document/cons\_doc\_LAW\_159671/(дата обращения: 04.08.2016).

3 ISO 25964-1:2011. Information and documentation — Thesauri and interoperability with other vocabularies — Part 1: Thesauri for information retrieval. — URL: http://www.iso.org/iso/catalogue\_detail.htm?csnumber=53657 (дата обращения: 20.10.2016)